PROTOTIPO DE ESTACIÓN METEOROLÓGICA BASADA EN ARDUINO Y WEB

PRESENTADO POR:

WILLIAM STEVEN URBANO TOLEDO DANIEL MARTINEZ VARGAS

FUNDACIÓN UNIVERSITARIA LOS LIBERTADORES FACULTAD DE INGENIERÍA Y CIENCIAS BASICAS PROGRAMA INGENIERÍA DE SISTEMAS BOGOTÁ, D. C.

2018

PROTOTIPO DE ESTACIÓN METEORÓLOGICA BASADA EN ARDUINO Y WEB

# WILLIAM STEVEN URBANO TOLEDO DANIEL MARTINEZ VARGAS

# **TRABAJO DE GRADO PARA OPTENER EL TÍTULO DE INGENIERO DE SISTEMAS**

# **DIRECTOR INGENIERO GERARDO PARDO**

FUNDACIÓN UNIVERSITARIA LOS LIBERTADORES FACULTAD DE INGENIERÍA Y CIENCIAS BASICAS PROGRAMA INGENIERÍA DE SISTEMAS BOGOTÁ, D. C.

2

**Nota de Aceptación**

<u> 1989 - Johann Barn, mars and de Branch Barn, mars and de Branch Barn, mars and de Branch Barn, mars and de Br</u>

the control of the control of the

the control of the control of the

the control of the control of the control of

**Presidente del Jurado**

**Jurado**

**Jurado**

**Bogotá, \_\_\_\_\_\_\_\_\_\_\_\_\_\_\_\_\_\_\_\_\_\_**

#### **DEDICATORIA**

<span id="page-3-0"></span>Dedicamos este trabajo a nuestros padres Edelberto Martínez, Dora Vargas, William Urbano y Nora Toledo. Quienes a lo largo de nuestra vida han velado por nuestro bienestar y educación siendo nuestro mayor apoyo en todo momento. Depositando su entera confianza en cada reto que se nos presentó en esta meta sin dudar en nuestra inteligencia y capacidad. Siendo la razón principal de nuestros logros.

A nuestra familia en general, porque nos han brindado su apoyo incondicional y por compartir con nosotros tanto buenos como malos momentos.

De parte de Daniel Martínez: Dedico de gran manera este trabajo de grado como toda mi carrera profesional a mi primo John Pérez, que aunque ya no este conmigo siempre he sentido admiración hacia él viéndolo como un gran ejemplo de vida. Siempre fue un motor que me incentivo a estudiar, seguir mis sueños y a no rendirme ante las dificultades.

#### **AGRADECIMIENTOS**

<span id="page-4-0"></span>Agradecemos primordialmente al Ingeniero Gerardo Pardo que fue nuestra guía no solo en este trabajo de grado sino en toda la carrera, por la dedicación y apoyo que ha brindado a este trabajo, por el respeto a nuestras sugerencias e ideas y por la dirección y el rigor que ha facilitado a las mismas. Gracias por la confianza ofrecida desde que llegué a esta facultad siendo siempre un excelente docente e ingeniero.

Por su sabiduría y dedicación al grupo de ingenieros que fueron nuestros docentes en esta etapa Ingeniero Gerardo Pardo, Ingeniero Celio Gil, Ingeniero Luis Eduardo Baquero, Ingeniero Miguel Hernández, Ingeniero Augusto Ángel, Ingeniero Javier Daza, Ingeniera Lucy Medica y demás docentes que hicieron parte de este proceso de formación.

Por su tiempo, esfuerzo y paciencia a nuestros familiares quienes nos aportan valores, principios y sobretodo nos llenaron de energía en cada momento.

## **CONTENIDO**

<span id="page-5-0"></span>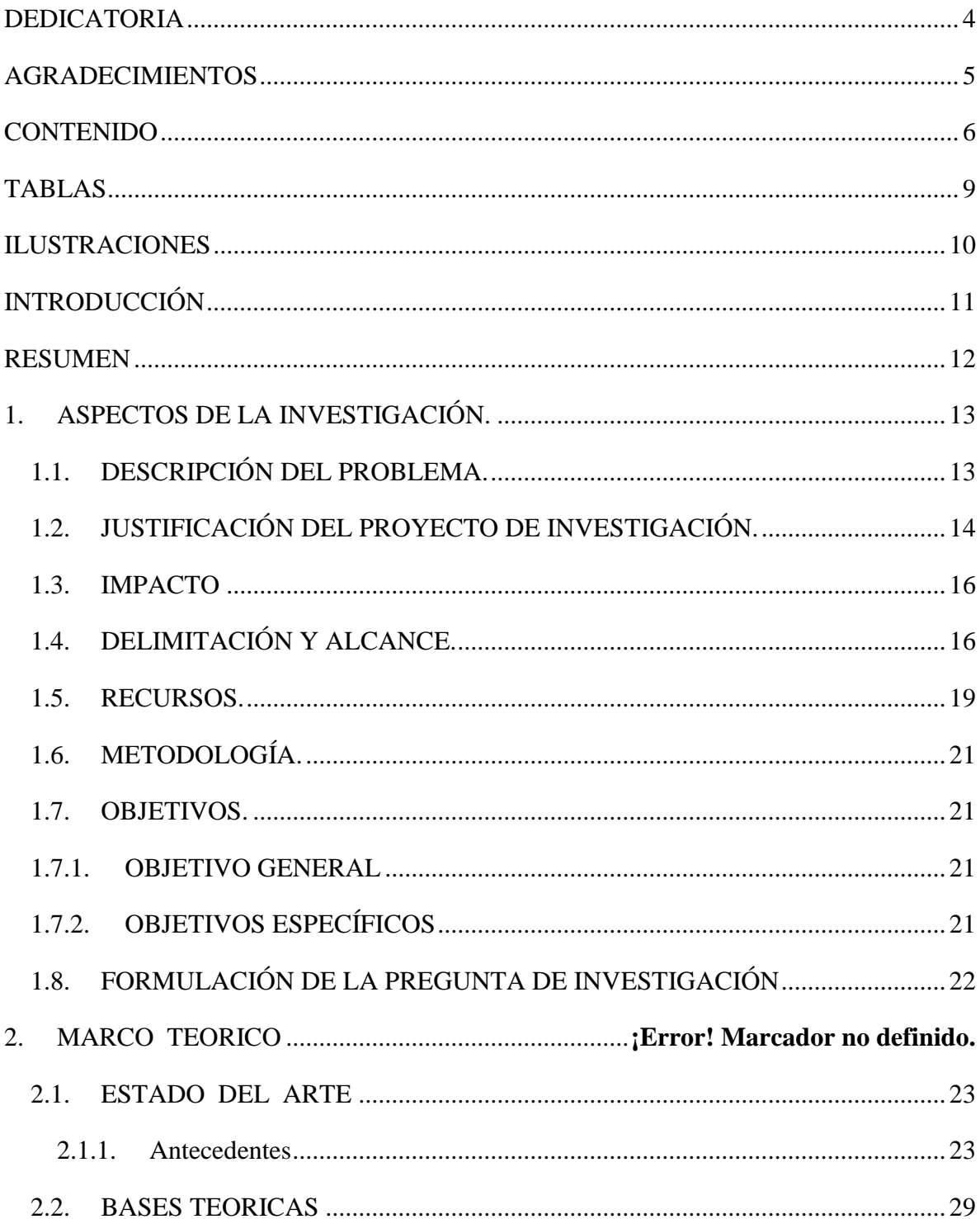

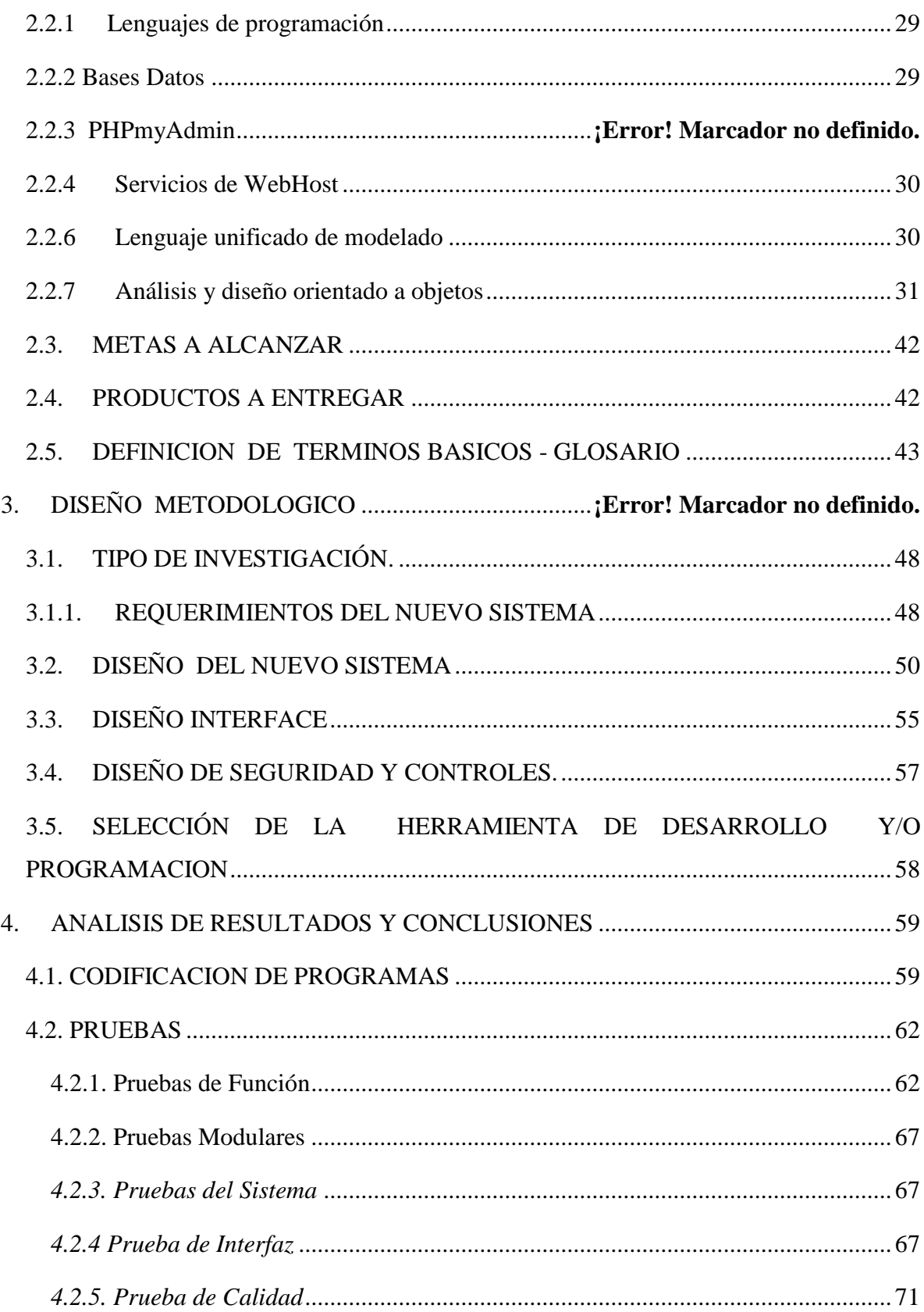

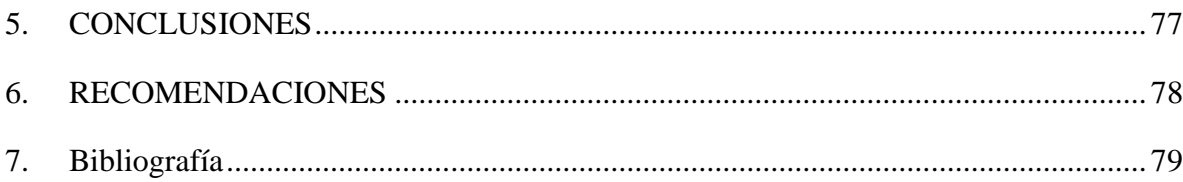

## **TABLAS**

<span id="page-8-0"></span>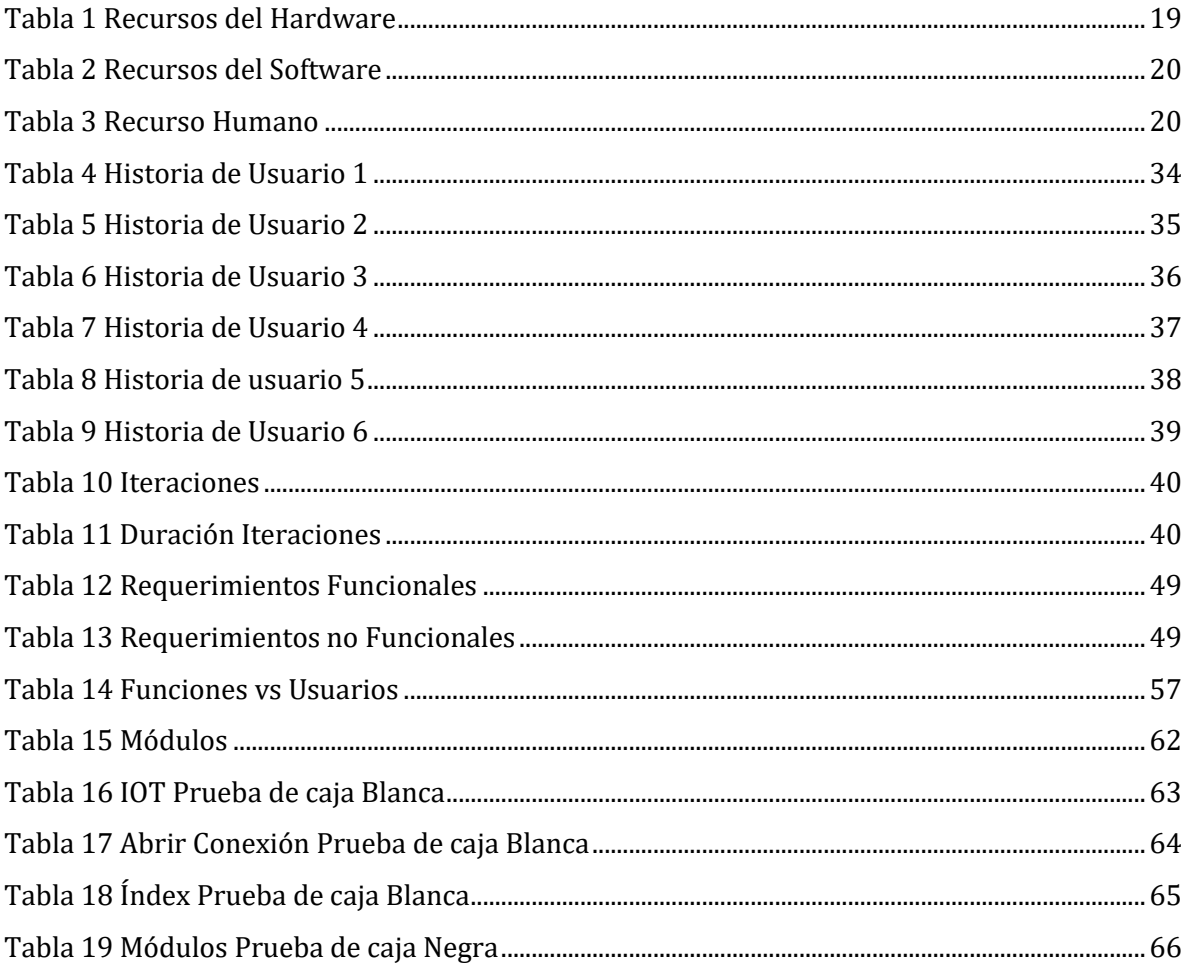

## **ILUSTRACIONES**

<span id="page-9-0"></span>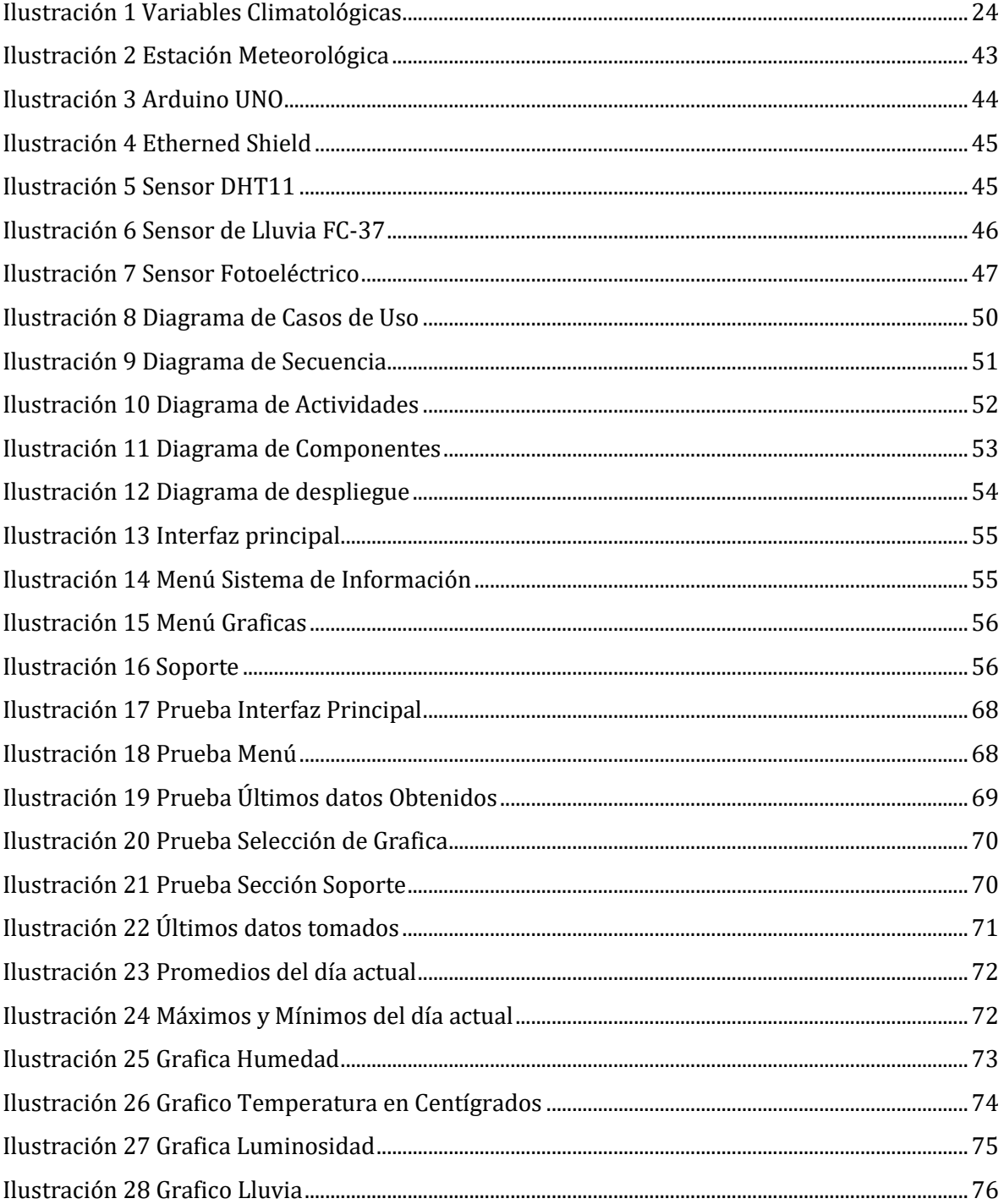

## **INTRODUCCIÓN**

<span id="page-10-0"></span>El cambio climático, el tiempo y los fenómenos relacionados con el efecto invernadero inciden de diferentes formas en el desarrollo de la actividad humana en un determinado territorio, factores como la temperatura del aire, la humedad, la presión atmosférica y la lluvia, entre otros, dan a conocer las condiciones del clima dando a si a conocer el termino meteorología, la cual es la ciencia encargada del estudio de los fenómenos ocurridos en el ambiente.

Fenómenos como tormentas eléctricas, tifones y huracanes se ven con mucha más frecuencia en los últimos años, las altas temperaturas registradas y épocas de sequía extremas dan a ver un verdadero cambio climático, provocando efectos directamente en la naturaleza como sequias en los ríos, desabastecimiento de agua, deslizamientos de tierra repetimos, entre otros.

Estas condiciones climáticas o atmosféricas en los últimos tiempos se han vuelto muy cambiantes dando suma importancia a la idea de conocer su comportamiento, lo cual se logra a través de estaciones meteorológicas. Estos dispositivos suministran información clara y datos precisos de parámetros climatológicos de dicha región.

#### **RESUMEN**

<span id="page-11-0"></span>La necesidad de tomar datos meteorológicos específicos de un lugar determinado y como estos influyen en la actividad diaria del ser humano, lleva al desarrollo de un prototipo de estación meteorológica basada en tecnología Arduino, siendo su arquitectura de pequeño tamaño y costo no tan elevado, permiten generar una estructura de fácil traslado con sensores encargados de tomar la temperatura, humedad, intensidad de luz y precipitaciones (lluvia), los cuales pueden ser visualizados en un Display LCD junto al módulo "Ethernet Shield" el cual realiza una conexión al Hosting (servidor web) encargado de almacenar los datos. De esta manera se permite tener control de la estación meteorológica desde cualquier lugar si cuenta con una conexión a internet.

El presente proyecto hace muestra de un prototipo de estación meteorológica portátil basada en Arduino y un sistema de información implementado en la nube en un entorno web.

## **1. ASPECTOS DE LA INVESTIGACIÓN.**

## <span id="page-12-1"></span><span id="page-12-0"></span>**1.1. DESCRIPCIÓN DEL PROBLEMA.**

Factores meteorológicos como la temperatura, humedad y precipitaciones afectan directa o indirectamente las actividades y planteamiento de ellas en el día a día del ser humano. Los cambios de temperatura, lluvias repentinas, soles abrazantes y el efecto en la naturaleza como desastres naturales dan a ver la necesidad de conocer las condiciones meteorológicas con exactitud, pero en muchas ocasiones la información obtenida por estaciones radiales en programas del tiempo o la internet no son a ciencia cierta los correctos para el momento en el cual se hace la consulta, ya que se basan en promedios de grandes estaciones meteorológicas dispersas a lo largo y ancho de una ciudad, departamento o región generando así la dificultad de la obtención de una información verdadera.

En el ámbito de la medicina, pacientes con problemas pulmonares como lo son la bronquitis o neumonía se les recomienda cumplir con ciertas características de ambiente en el lugar en el cual habitan, para no verse afectados en su estado de salud, los médicos recomiendan una temperatura cálida y una humedad no tan elevada en pro de mantener al paciente en buenas condiciones.

En el campo de toma de muestras de un laboratorio, las condiciones atmosféricas del lugar son de suma importancia en el proceso de toma de muestra, ya que esto influye directamente en el análisis y su resultado, en muchas ocasiones estas muestras son tomadas al aire libre y posterior mente empacadas para su envió al laboratorio, durante el viaje en muchas ocasiones no se cuenta con un control de temperatura y humedad arruinando las condiciones de la muestra y afectando su resultado final.

El prototipo de estación meteorológica planteado busca generar una solución a la problemática que se presenta con las personas y laboratorios anteriormente nombrados, midiendo, tomando y almacenando los datos en vivo de las condiciones meteorológicas del lugar aprovechando la tecnología como mecanismo de observación y almacenamiento de datos.

## <span id="page-13-0"></span>**1.2. JUSTIFICACIÓN DEL PROYECTO DE INVESTIGACIÓN.**

La tecnología, el desarrollo de nuevas plataformas y lenguajes de programación, componentes electrónicos de pequeño tamaño y su constante evolución, permiten diseñar, adaptar y construir arquitecturas físicas de pequeño tamaño con la capacidad de sus homólogos de gran tamaño como lo son los celulares y los computadores de escritorio.

Partiendo de esta premisa el prototipo de la estación meteorológica portátil se basa en tecnología arduino, la cual presenta componentes electrónicos de pequeño tamaño, pero con una gran capacidad de procesamiento de datos y portabilidad. Dentro de su gama de componentes muestra tarjetas de procesamientos de datos e interconectividad, sensores de pequeño tamaño encargados de la toma de datos y más, generando la posibilidad de adaptarlo de acuerdo a las necesidades planteadas.

El diseño de la estación permite el fácil traslado para ser usada en los lugares de interés y necesidad, cuenta con un Display LCD el cual imprime en vivo las condiciones meteorológicas cada segundo, conexión a internet donde se realiza una conexión a un host (Servidor web) encargado del almacenamiento de los datos y un sistema de información el cual da análisis y resultados de estos datos tomados.

El prototipo da solución a la problemática planteada de forma óptima y adecuada, En la medicina ayuda al control adecuado de las condiciones atmosféricas del lugar en el que se encuentra el paciente, permitiendo con la información dada acomodar la temperatura adecuada del lugar, activar un sistema acondicionado en búsqueda de disminuir la humedad. En el campo de la toma de muestras permite tener un seguimiento de las condiciones

atmosféricas de la muestra, ayudando con estos datos tomados medir el factor de error y las posibles variaciones dadas en los resultados.

El desarrollo de este proyecto, motiva a la comunidad académica a investigar más acerca de la instrumentación, los sistemas, electrónica, comunicaciones, entre otros, generando un conocimiento amplio que impulse el desarrollo de soluciones de acuerdo a las nuevas tecnologías.

### **1.2.1. Razones Sociales.**

El desarrollo del prototipo orientado a dar un servicio a las personas con dificultades pulmonares que necesiten de ciertas condiciones atmosféricas en las cuales habitan y a laboratoristas facilitando la toma de muestras y estudio de ellas en campo o en el laboratorio y su posible traslado, llamando a este proceso Cadena de fríos.

#### **1.2.2. Razones Económicas.**

La construcción e implementación de la estación trae una inversión de bajo costo debido al uso de elementos tecnológicos y herramientas como Arduino, que con su pequeño tamaño y bajo costo se genera un producto en pro de satisfacer la necesidad plateada por los usuarios. El uso de elementos tecnológicos y herramientas como Arduino que permite de forma íntegra generar un producto para satisfacer las necesidades de los seres humanos muestra la viabilidad de llevar a cabo este sistema.

#### **1.2.3. Razones Técnicas**

La tecnología cada día va evolucionando y es de suma importancia dar uso de ella mejorando procesos ya conocidos o automatizar tareas repetitivas. En este caso se lleva lo más importante de una estación meteorológica a un tamaño compacto brindando los mismos servicios que una de gran tamaño, utilizando los últimos avances como lo son las tecnologías Arduino.

#### **1.2.4. Razones Metodológicas.**

Brindar a los usuarios una herramienta que permita medir las condiciones atmosféricas del lugar junto a un sistema de información el cual permite visualizar el análisis y resultados de los datos tomados.

#### <span id="page-15-0"></span>**1.3.IMPACTO**

Presentar una alternativa tecnológica y de menor tamaño de una estación meteorológica a usuarios que necesitan seguidamente datos meteorológicos, con capacidades de monitoreo en vivo, almacenamiento de datos, un entorno gráfico con disponibilidad de acceso desde cualquier dispositivo móvil o computadora que tenga acceso a internet en el cual se puede consultar y generar reportes en formato PDF para su fácil acceso y lectura, el cual contiene graficas que permiten visualizar de forma interactiva el comportamiento de los datos registrados en la base de datos. Mostrando así la utilidad y potencial que tiene la tecnología Arduino en diferentes ambientes de trabajo y como esta permite la adaptabilidad a las necesidades planteadas con un costo bajo de implementación

## <span id="page-15-1"></span>**1.4. DELIMITACIÓN Y ALCANCE.**

El proyecto está diseñado para trabajar en ambientes cerrados o abiertos con una conexión a internet a través de un cable de red y una toma eléctrica de 110W para la alimentación de la estación.

Su montaje electrónico se encargada de medir las condiciones atmosféricas del lugar en un rango no mayor a 500m y almacenar los datos temporalmente en su memoria para así después por medio del módulo de conexión a internet, enviar los datos al host (servidor web) y realizar su almacenamiento en la base de datos. En el entorno web se encontrara una visualización de la última toma realizada por la estación y una consulta por fechas en donde se visualizara promedios y valores graficados del comportamiento del clima en el entorno donde se haya instalado la estación y su posterior activación para la toma de datos.

La página web donde se encuentra el saludo inicial e información, se encontrara un enlace de descarga de la aplicación para dispositivos móviles con sistema operativo Android, trabajando de forma nativa el sistema de información en estos dispositivos.

#### **1.4.1. Espacial.**

La delimitación espacial se efectuará en las instalaciones de la Fundación Universitaria los Libertadores en la ciudad de Bogotá con el acompañamiento y la asistencia del Ingeniero Gerardo Pardo

#### **1.4.2. Cronológica**

Este proyecto se llevara a cabo en un tiempo estimado de 3 meses calendario, iniciando desde el mes de enero de 2018 hasta el mes de mayo de 2018.

#### **1.4.3. Conceptual.**

El proyecto comprende los siguientes módulos:

## **Visualización de datos en vivo**

Muestra los datos capturados en vivo en un Display LCD en la estructura de la estación meteorológica y portal web.

## **Almacenamiento de datos**

Permite almacenar los datos meteorológicos capturados en una base de datos almacenada en un host (servidor web).

## **Graficas e informes**

Permite visualizar los datos meteorológicos almacenados en la base de datos por medio de gráficas y promedios y generar reportes en formato PDF.

## **Conexión**

Comprende la comunicación desde la estación meteorológica portátil al host (servidor web).

## <span id="page-18-0"></span>**1.5.RECURSOS.**

Para la realización del presente proyecto se cuenta con los siguientes recursos:

## **Recursos de hardware**

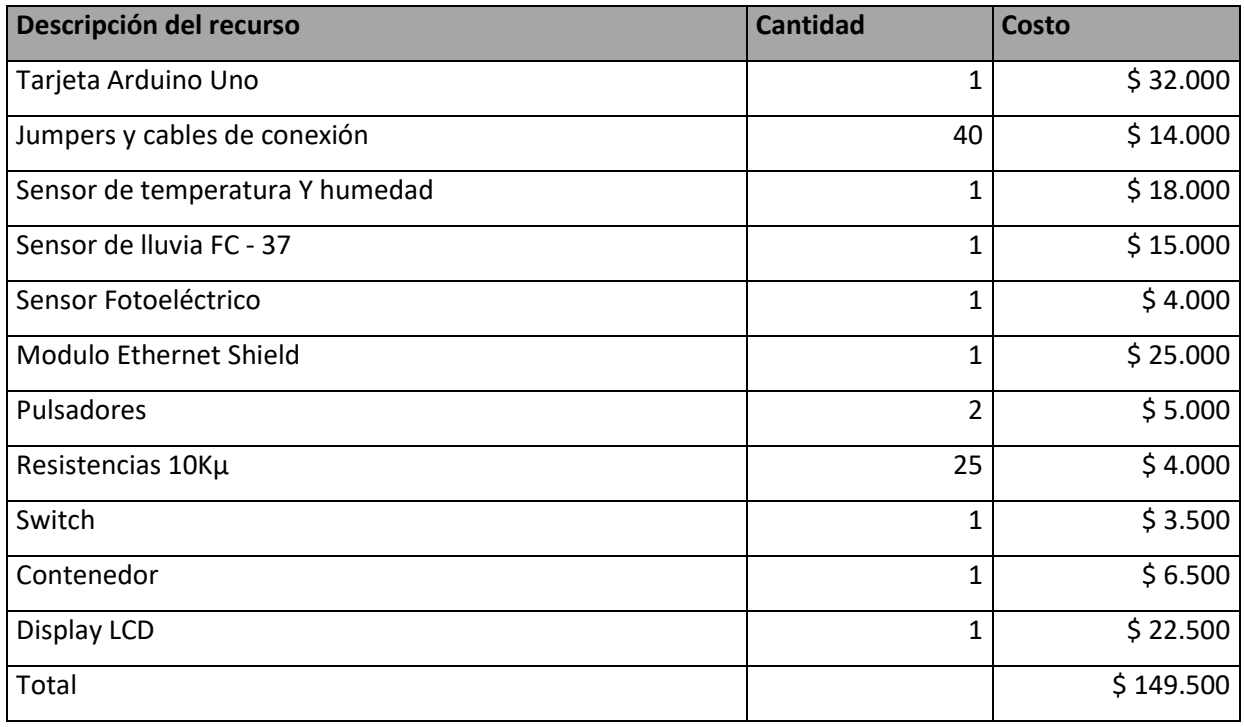

<span id="page-18-1"></span>*Tabla 1 Recursos del Hardware*

## **Recursos de software**

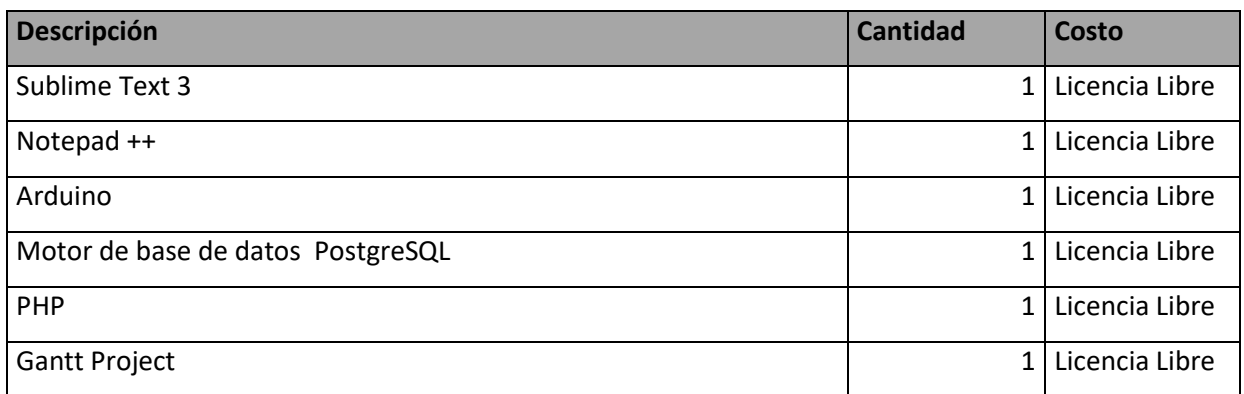

<span id="page-19-0"></span>*Tabla 2 Recursos del Software*

## **Recurso Humano**

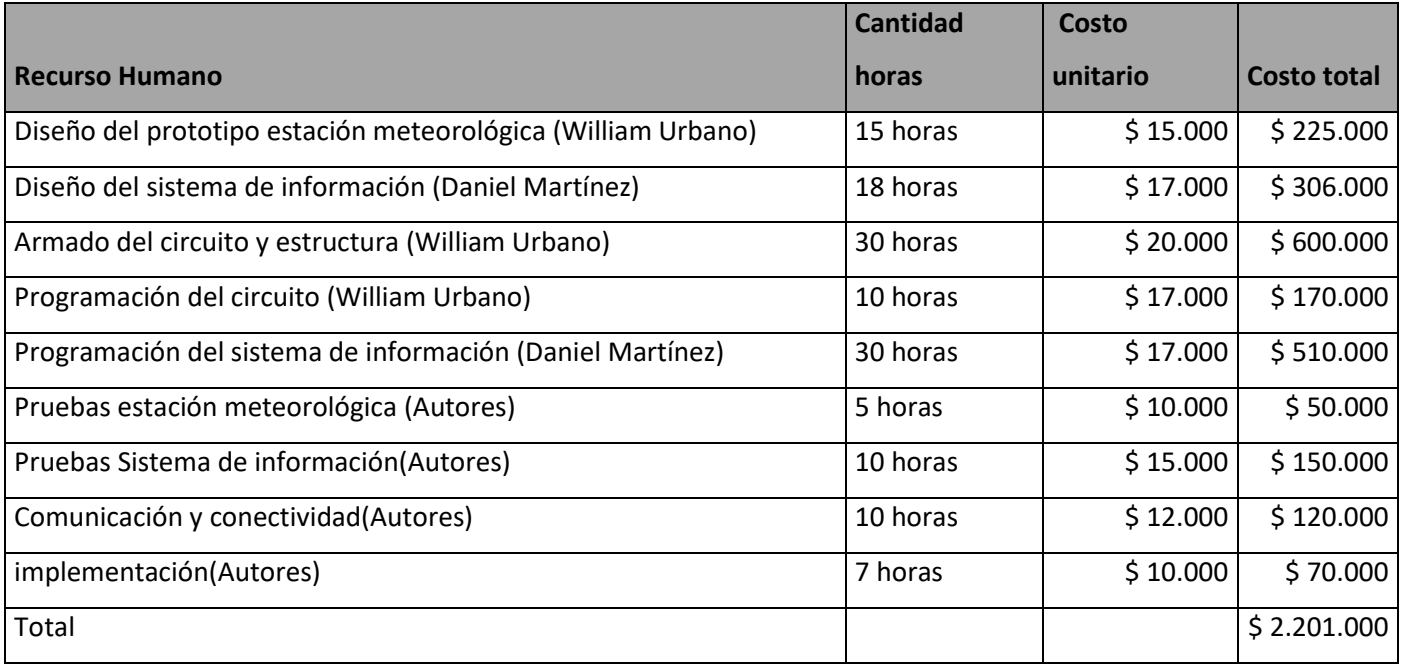

<span id="page-19-1"></span>*Tabla 3 Recurso Humano*

## <span id="page-20-0"></span>**1.6. METODOLOGÍA.**

La metodología utilizada para el desarrollo de este proyecto es la XP o Extreme programing (Programación extrema), ya que cuenta con una gran capacidad de adaptación en el desarrollo de proyectos de pequeña y mediana escala, la combinación de diversas metodologías y la posibilidad del cambio a ciertos requerimientos planteados al inicio del proyecto y la constante evolución durante el proceso partiendo del fundamento de la comunicación, se adapta de una manera adecuada al desarrollo de la estación meteorológica portátil y su sistema de información.

#### <span id="page-20-1"></span>**1.7.OBJETIVOS.**

#### <span id="page-20-2"></span>**1.7.1. OBJETIVO GENERAL**

Desarrollar un prototipo de estación meteorológica portátil donde el usuario pueda obtener información verídica del estado del tiempo en el lugar en el que está.

## <span id="page-20-3"></span>**1.7.2. OBJETIVOS ESPECÍFICOS**

- Implementar una arquitectura portable basada en Arduino de una estación meteorológica siendo de fácil traslado e instalación la cual interactúe con la web.
- Desarrollar un sistema de información web para mostrar el comportamiento de los datos tomados por una estación meteorológica portable.
- Emplear la metodología XP para la planificación, diseño, desarrollo y pruebas del prototipo.

# <span id="page-21-0"></span>**1.8.FORMULACIÓN DE LA PREGUNTA DE INVESTIGACIÓN**

¿Es posible a través de la tecnología Arduino generar un prototipo de estación meteorológica capaz de medir las condiciones atmosféricas presentando información clara y de fácil entendimiento?

#### **2. MARCO TEORICO**

#### <span id="page-22-0"></span>**2.1.ESTADO DEL ARTE**

#### <span id="page-22-1"></span>**2.1.1. Antecedentes**

#### **Meteorología**

Es la ciencia que estudia la atmósfera y los fenómenos que ocurren en ella. Es una rama de la física que aborda el estado del tiempo, el medio atmosférico y las leyes que lo rigen.

Hay que recordar que la Tierra está constituida por tres partes fundamentales: una parte sólida llamada litósfera, recubierta en buena proporción por agua (llamada hidrosfera) y ambas envueltas por una tercera capa gaseosa, la atmósfera. Éstas se relacionan entre sí produciendo modificaciones profundas en sus características.

La ciencia que estudia estas características, las propiedades y los movimientos de las tres capas fundamentales de la Tierra, es la Geofísica. En ese sentido, la meteorología es una rama de la geofísica que tiene por objeto el estudio detallado de la envoltura gaseosa de la Tierra y sus fenómenos.

Se debe distinguir entre las condiciones actuales y su evolución llamado tiempo atmosférico, y las condiciones medias durante un largo periodo que se conoce como clima del lugar o región.

En este sentido, la meteorología es una ciencia auxiliar de la climatología1 ya que los datos atmosféricos obtenidos en múltiples estaciones meteorológicas durante largo tiempo se usan para definir el clima, predecir el tiempo, comprender la interacción de la atmósfera con otros subsistemas, etc.

El conocimiento de las variaciones meteorológicas y el impacto de las mismas sobre el clima han sido siempre de suma importancia para el desarrollo de la agricultura, la navegación, las operaciones militares y la vida en general. (PERDOMO, 2013 )

## **Ramas de la meteorología**

## **Dinámica**

Estudio de las causas y naturaleza de los movimientos que tienen lugar en la atmósfera, es decir, la dinámica de todos los fenómenos atmosféricos.

### **Física**

Especialidad de la meteorología que estudia las propiedades físicas de la atmósfera.

## **Experimental**

Se ocupa del estudio de los procesos y fenómenos atmosféricos mediante experiencias realizadas tanto en el laboratorio como en la propia atmósfera.

## **Marítima**

Trata de las complejas interacciones entre los mares y la atmósfera. De gran utilidad para la navegación y la pesca.

## **Sinóptica**

Estudia los fenómenos atmosféricos presentes, basándose en las observaciones realizadas a la misma hora y anotadas en mapas geográficos, con el objeto de predecir el estado del tiempo futuro.

## **Tiempo**

El tiempo meteorológico es el estado de la atmósfera en un momento determinado, definido por los diversos parámetros meteorológicos. A diferencia, pues, del clima, el tiempo nos muestra la situación atmosférica durante un intervalo más o menos corto. (21, 2003)

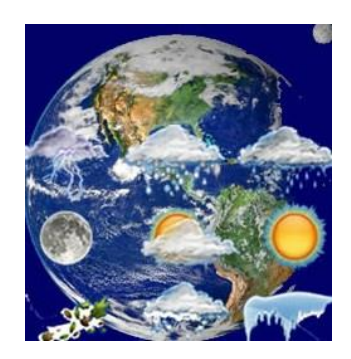

*Ilustración 1 Variables Climatológicas*

<span id="page-23-0"></span>Imagen Fuente:<https://educacionalfuturo.com/carreras/meteorologia/>

#### **Objetos de Estudio**

Los concernientes a la climatología y la previsión del tiempo. Su campo de estudios abarca, por ejemplo, las repercusiones en la Tierra de los rayos solares, la radiación de energía calorífica por el suelo terrestre, los fenómenos eléctricos que se producen en la ionosfera, los de índole física, química y termodinámica que afectan a la atmósfera, los efectos del tiempo sobre el organismo humano, etc. (PERDOMO, 2013 )

Los temas de la meteorología teórica se fundan, en primer lugar, sobre un conocimiento preciso de las distintas capas de la atmósfera y de los efectos que producen en ella los rayos solares. En particular, los meteorólogos establecen el balance energético que compara la energía solar absorbida por la Tierra con la energía irradiada por ésta y disipada en el espacio interestelar. Todo estudio implica, un conocimiento de las repercusiones que tienen los movimientos de la Tierra sobre el tiempo, los climas, la sucesión de las estaciones. También dan lugar a profundos estudios teóricos los dos parámetros principales relativos al aire atmosférico: la presión y la temperatura, cuyos gradientes y variaciones han de ser conocidos con la mayor precisión. (PERDOMO, 2013 )

En lo concerniente a la evolución del tiempo, tiene especial importancia el estudio del agua atmosférica en sus tres formas: (gaseosa, líquida y sólida), así como las condiciones y circunstancias que rigen sus cambios de estado (calor latente de evaporación, de fusión, etc.), de la estabilidad e inestabilidad del aire húmedo, de las nubes y las precipitaciones. Otra rama fundamental se esfuerza en determinar las leyes que rigen la circulación general de la atmósfera, la formación y los movimientos de las masas de aire, el viento y las corrientes en general, la turbulencia del aire, las condiciones en que se forman y mueven los frentes, anticiclones, ciclones y otras perturbaciones, así como los procesos que dan lugar a los meteoros. (PERDOMO, 2013 )

#### **Equipos e Instrumentos Meteorológicos.**

En general, cada ciencia tiene su propio equipamiento e instrumentos de laboratorio. Sin embargo, la meteorología es una disciplina corta en equipos de laboratorio y amplia en los equipos de observación en campo. En algunos aspectos esto puede parecer bueno, pero en realidad puede hacer que simples observaciones se desvíen hacia una afirmación errónea. En la atmósfera, hay muchos objetos o cualidades que pueden ser medidos. La lluvia, por ejemplo, ha sido observada en cualquier lugar y desde siempre, siendo uno de los primeros fenómenos en ser medidos históricamente. (PERDOMO, 2013 )

#### **Estación Meteorológica.**

Una Estación Meteorológica es una instalación de dispositivos que captan los distintos cambios del medio ambiente, está destinada a medir, registrar y enviar con regularidad los datos censados a servidor de base de datos. Las bases de datos generados por estos equipos se utilizan para hacer estudios climáticos así como para la elaboración de predicciones meteorológicas a partir de modelos numéricos. Una estación está equipada con los principales instrumentos de medición, entre los que se encuentran los siguientes:

- Anemómetro (que mide la velocidad del viento)
- Veleta (que señala la dirección del viento)
- Barómetro (que mide la presión atmosférica)
- Higrómetro (que mide la humedad)
- Pirómetro (que mide la radiación solar).
- Pluviómetro (que mide el agua caída)
- Termómetro (que mide la temperatura)

(PERDOMO, 2013 )

#### **Tipos de Estaciones Meteorológicas.**

A continuación, se detalla una clasificación de las características más destacadas de las estaciones meteorológica. (PERDOMO, 2013 )

Estación pluviométrica: es la estación meteorológica que tiene un pluviómetro o recipiente que permite medir la cantidad de lluvia caída entre dos mediciones realizadas consecutivas. Estación pluviográfica: es cuando la estación meteorológica puede realizar de forma continua y mecánica un registro de las precipitaciones, por lo que nos permite conocer la cantidad, intensidad, duración y período en que ha ocurrido la lluvia. (PERDOMO, 2013 )

Estación climatológica principal: es aquella estación meteorológica que esta provista para realizar observaciones del tiempo atmosférico actual, cantidad, visibilidad, precipitaciones, temperatura del aire, humedad, viento, radiación solar, evaporación y otros fenómenos especiales. Normalmente se realizan unas tres mediciones diarias. (PERDOMO, 2013 )

**Estación climatológica ordinaria:** esta estación meteorológica tiene que estar provista obligatoriamente de psicrómetro, de un pluviómetro y un fluviógrafo, para así poder medir las precipitaciones y la temperatura de manera instantánea. (PERDOMO, 2013 )

**Estación sinóptica principal:** este tipo de estación meteorológica realiza observaciones de los principales elementos meteorológicos en horas convenidas internacionalmente. Los datos se toman horariamente y corresponden a nubosidad, dirección y velocidad de los vientos, presión atmosférica, temperatura del aire, tipo y altura de las nubes, visibilidad, fenómenos especiales, características de humedad, precipitaciones, temperaturas extremas, capa significativas de las nubes, recorrido del viento y secuencia de los fenómenos atmosféricos. Esta información se codifica y se intercambia a través de los centros 8 mundiales con el fin de alimentar los modelos globales y locales de pronóstico y para el servicio de la aviación. (PERDOMO, 2013 )

**Estación sinóptica suplementaria:** al igual que en la estación meteorológica anterior, las observaciones se realizan a horas convenidas internacionalmente y los datos corresponden comúnmente a la visibilidad, fenómenos especiales, tiempo atmosférico, nubosidad, estado del suelo, precipitaciones, temperatura y humedad del aire, viento. (PERDOMO, 2013 )

#### **Estaciones Meteorológicas Automatizadas**

La utilización de las estaciones meteorológicas automatizadas es el registro datos de forma continua, permitir realizar mediciones ambientales en intervalos de tiempo muchos menores que tomando los datos manualmente. El gran volumen de datos que puede recogerse a intervalos regulares de tiempo permite el estudio de fenómenos meteorológicos que pueden cambiar rápidamente (tales como el viento) y que no pueden ser controlados mediante mediciones realizadas con períodos de muestreo mayores. (PERDOMO, 2013 )

Las estaciones meteorológicas se establecen en la superficie de la tierra y el mar, estas deben estar espaciadas de tal manera que sea representativa del sector y garantice una cobertura meteorológica adecuada. (PERDOMO, 2013 )

El espaciamiento óptimo de las estaciones de observación es aquel por el cual el costo ha sido tomado en consideración, en función al objetivo para el que los datos deben utilizarse, la variabilidad temporal y espacial del elemento meteorológico observado y la naturaleza de la topografía de la región donde debe establecerse. (PERDOMO, 2013 )

#### <span id="page-28-1"></span><span id="page-28-0"></span>**2.2.BASES TEORICAS**

#### **2.2.1 Lenguajes de programación**

Los lenguajes de programación de una computadora en particular se conocen como código de máquinas o lenguaje de máquinas.

A diario se interactúa con distintos tipos de máquinas como celulares, tabletas y computadores. Todos ellos tienen un lenguaje de programación que ayuda a traducir las órdenes del usuario para que pueda utilizarlos.

Un lenguaje de programación es básicamente un sistema estructurado de comunicación, similar al humano, el cual nos permite comunicarnos por medio de signos, ya sean palabras, sonidos o gestos. Refiriéndonos a los aparatos, este sistema está organizado para que se entiendan entre sí y a su vez interprete las instrucciones que debe ejecutar. (Colombiadigital, 2016)

#### <span id="page-28-2"></span>**2.2.2 Bases Datos**

Conjunto de informaciones que está organizado y estructurado de un modo específico para que su contenido pueda ser tratado y analizado de manera rápida y sencilla.

Las bases de datos, por lo tanto, presentan datos estructurados de acuerdo a diferentes parámetros. Al disponer la información de una cierta forma, el usuario puede encontrar aquello que busca con facilidad, a diferencia de lo que le sucedería si todos los datos estuvieran mezclados y sin ningún tipo de orden. (https://definicion.de/base-de-datos/)

MySQL es la base de datos de código abierto más popular del mundo. Con su rendimiento, confiabilidad y facilidad de uso comprobados, MySQL se ha convertido en la principal opción de base de datos para aplicaciones basadas en la Web, utilizada por propiedades web de alto perfil como Facebook, Twitter, YouTube, y los cinco principales sitios web\*. Además, es una alternativa extremadamente popular como base de datos integrada, distribuida por miles de ISV y OEM. (https://www.oracle.com/co/mysql/index.html)

#### **2.2.3 PHPmyAdmin**

Es una herramienta que se ofrece desde los paneles de control Panel de los alojamientos web de AWARDSPACE con la que podremos manejar y administrar nuestras bases de datos POSTGRESQL. Se pueden crear, eliminar, modificar bases de datos así como gestionar las tablas de las mismas. (https://www.awardspace.com/)

#### <span id="page-29-0"></span>**2.2.4 Servicios de WebHost**

Es un alojamiento en la Web en el prototipo usamos el Awardspace que nos provee un espacio en el servidor para alojar la información gratuita y lograr interactuar con la aplicación de forma independiente e interactiva sin preocupaciones y de forma económica. (https://www.awardspace.com/)

#### <span id="page-29-1"></span>**2.2.6 Lenguaje unificado de modelado**

(UML, por sus siglas en inglés, Unified Modeling Language). Las grandes aplicaciones empresariales, los que ejecutan aplicaciones de negocios, deben ser algo más que un grupo de módulos de código. Ellos deben estructurarse de una manera que permite la escalabilidad, seguridad, y la ejecución robusto bajo condiciones de estrés, y su estructura refieren con frecuencia como su arquitectura debe ser definido con suficiente claridad que los programadores de mantenimiento puedan rápidamente encontrar y corregir un error que aparece mucho después de que los autores originales se han trasladado a otro proyecto. Por supuesto, una arquitectura bien diseñada beneficia a cualquier programa, y no sólo a los más grandes, como hemos señalado aquí. Mencionamos grandes aplicaciones en primer lugar porque la estructura es una forma de lidiar con la complejidad, por lo que los beneficios de la estructura (y de modelado y diseño, como demostraremos) compuesto como el tamaño de la aplicación aumenta de tamaño.

#### <span id="page-30-0"></span>**2.2.7 Análisis y diseño orientado a objetos**

La metodología de Análisis y Diseño Orientado a Objetos se ha usado ampliamente en el desarrollo de aplicativos orientados a la simulación, y al mismo tiempo se ha convertido en la metodología estándar en la industria del software, considerada también como una de las mejores prácticas para desarrollar proyectos de software con calidad. (Pressman, 2001) Debido a su sencillez, esta metodología abarca de manera muy general la estructura de las interfaces de software haciendo énfasis solamente en las entradas y salidas de cada módulo, sin entrar en detalles de cómo se almacenan las variables o estructuras de datos en cada procedimiento.

### **2.2.8 XP (eXtreme Programming) metodología ágil**

XP es una metodología ágil para el desarrollo de software y consiste básicamente en ajustarse estrictamente a una serie de reglas que se centran en las necesidades del cliente para lograr un producto de buena calidad en poco tiempo, centrada en potenciar las relaciones interpersonales como clave para el éxito del desarrollo de software.

El proyecto se realiza en forma continua e iterativa. Empieza en 1 y cuando llega a 5 se repite el ciclo hasta que se desarrolla un producto funcional y de alta calidad, entregando el resultado en 6:

- 1. Exploración: Los clientes plantean a grandes rasgos los requerimientos solicitados (historias de usuario) que son de interés para la primera entrega del producto.
- 2. Planificación de la Entrega: el cliente establece la prioridad de cada historia de usuario, y correspondientemente, los programadores realizan una estimación del esfuerzo necesario de cada una de ellas y determinar un cronograma en conjunto con el cliente.
- 3. Iteraciones: Esta fase incluye varios ciclos de desarrollo cortos (llamados iteraciones), con entregables funcionales al finalizar cada ciclo. En la primera iteración se puede intentar establecer una arquitectura del sistema que pueda ser utilizada durante el resto del proyecto.
- 4. Producción: La fase de producción requiere revisiones de rendimiento antes de que el sistema sea trasladado al entorno del cliente. Al mismo tiempo, se deben tomar decisiones sobre la inclusión de nuevas características recomendadas por el usuario a la versión actual.
- 5. Mantenimiento: Mientras la primera versión se encuentra en producción, el proyecto XP debe mantener el sistema en funcionamiento al mismo tiempo que desarrolla nuevas iteraciones.
- 6. Muerte del producto: Es cuando el cliente no tiene más historias para ser incluidas en el sistema. Esto requiere que se satisfagan las necesidades del cliente en otros aspectos como rendimiento y confiabilidad del sistema.

(Metodología Ágil de Desarrollo de Software – XP, Borja López Yolanda)

• Definición de roles:

Se ejecuta la metodología con la intervención de dos Ingenieros quienes realizaran cada uno los roles asignados de acuerdo a sus fortalezas con el fin de desarrollar a conformidad las actividades planteadas:

Cliente: Semillero de investigación dirigido por Gerardo Pardo. Escribe las historias de usuario para validar su implementación. Además, asigna la prioridad a las historias de usuario y decide cuáles se implementan en cada iteración.

Programador: Daniel Martinez, William urbano. El programador escribe las pruebas unitarias y produce el código del sistema.

Entrenador (Coach): William Urbano. Es responsable del proceso global guiando al equipo para que se aplique correctamente la metodología.

Consultor: Gerardo Pardo. Miembro externo del equipo con un conocimiento específico en algún tema necesario para el proyecto. Guía al equipo para resolver un problema específico.

Gestor (Big boss): William Urbano. Es el vínculo entre el cliente y el equipo de trabajo, encargado de comunicar los requerimientos del cliente coordinando el trabajo del equipo.

Encargado de pruebas (Tester): Daniel Martínez. Es el encargado de realizar las pruebas funcionales y difundir los resultados en el equipo de trabajo y responsables.

# Historias de usuario

<span id="page-33-0"></span>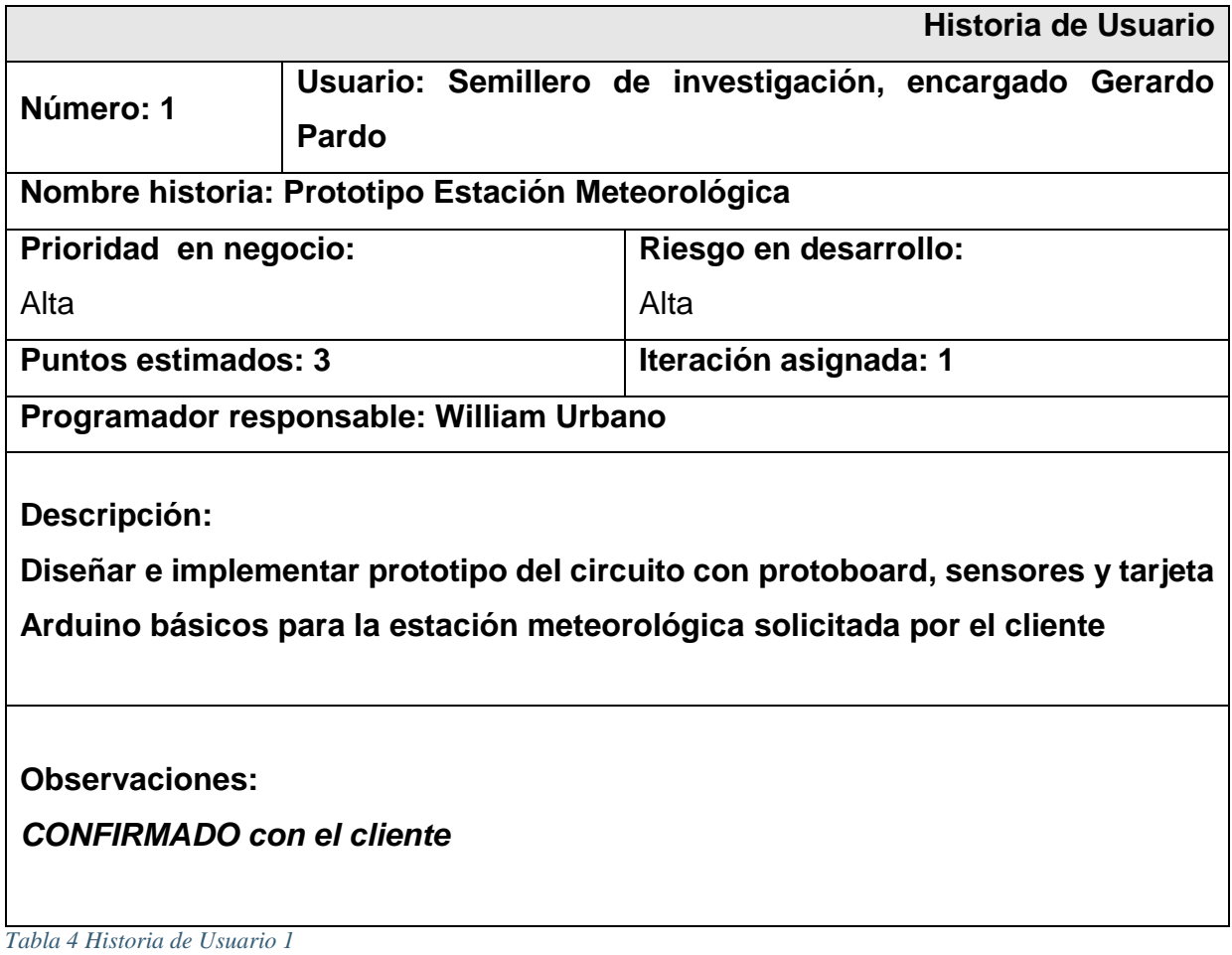

<span id="page-34-0"></span>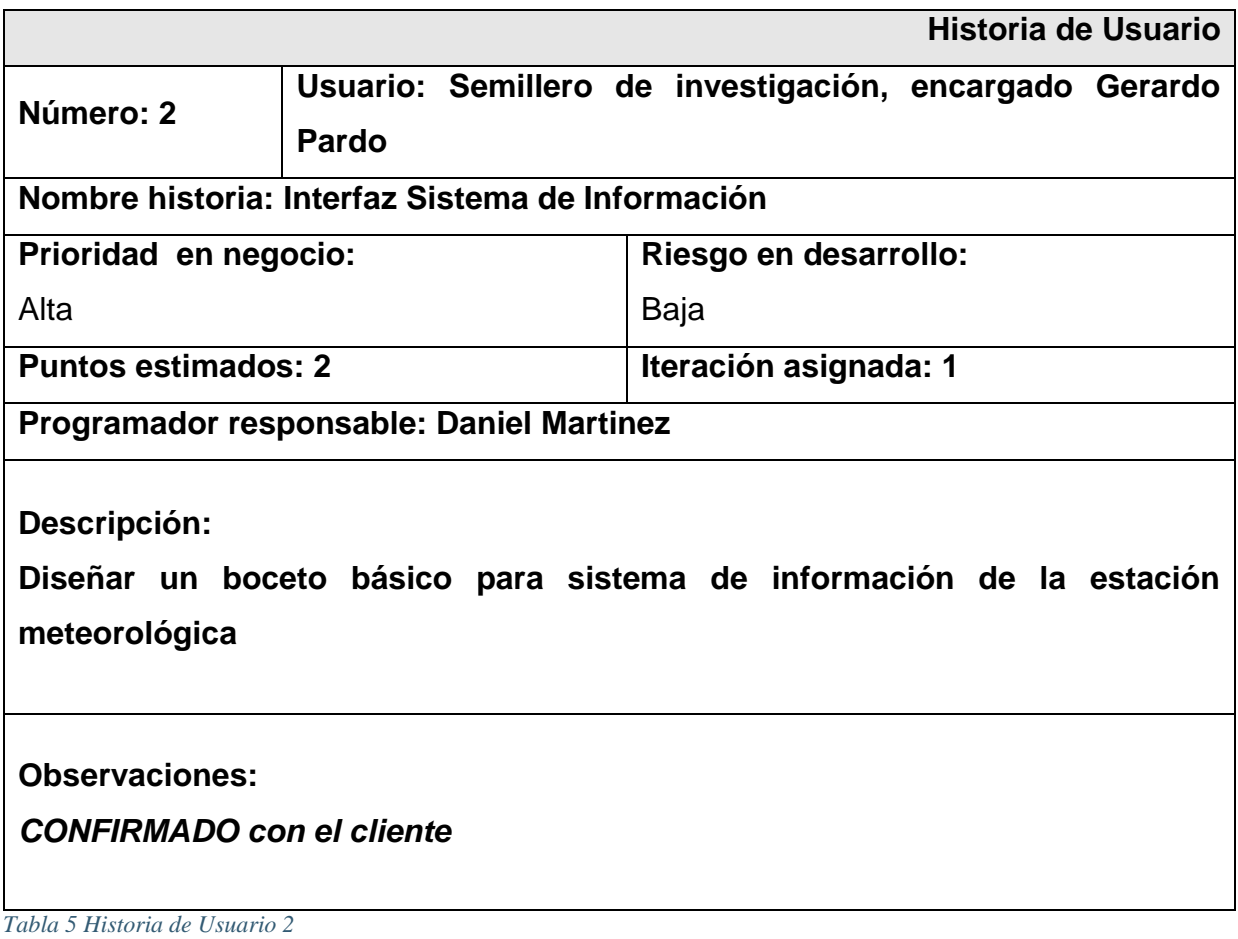

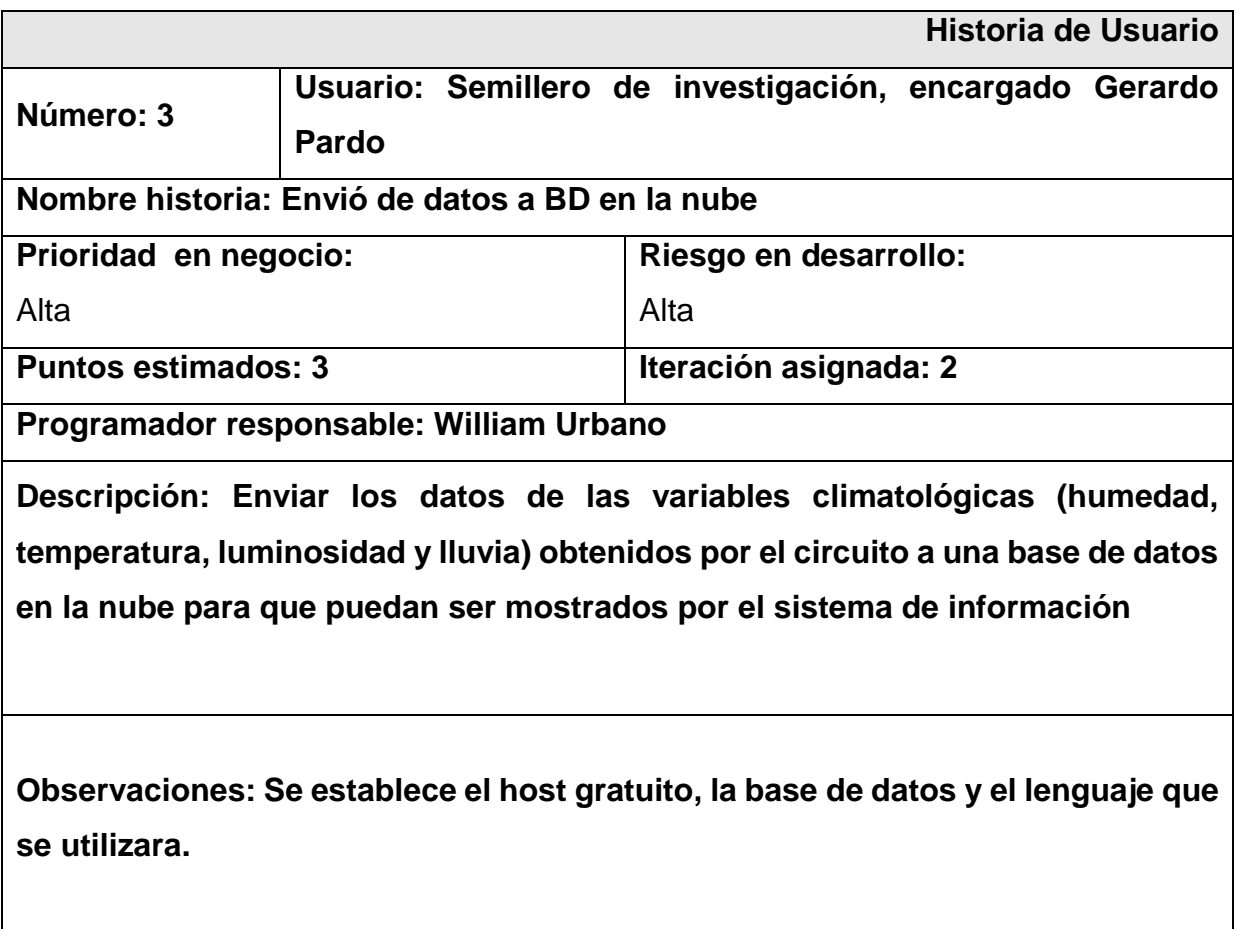

<span id="page-35-0"></span>*Tabla 6 Historia de Usuario 3*
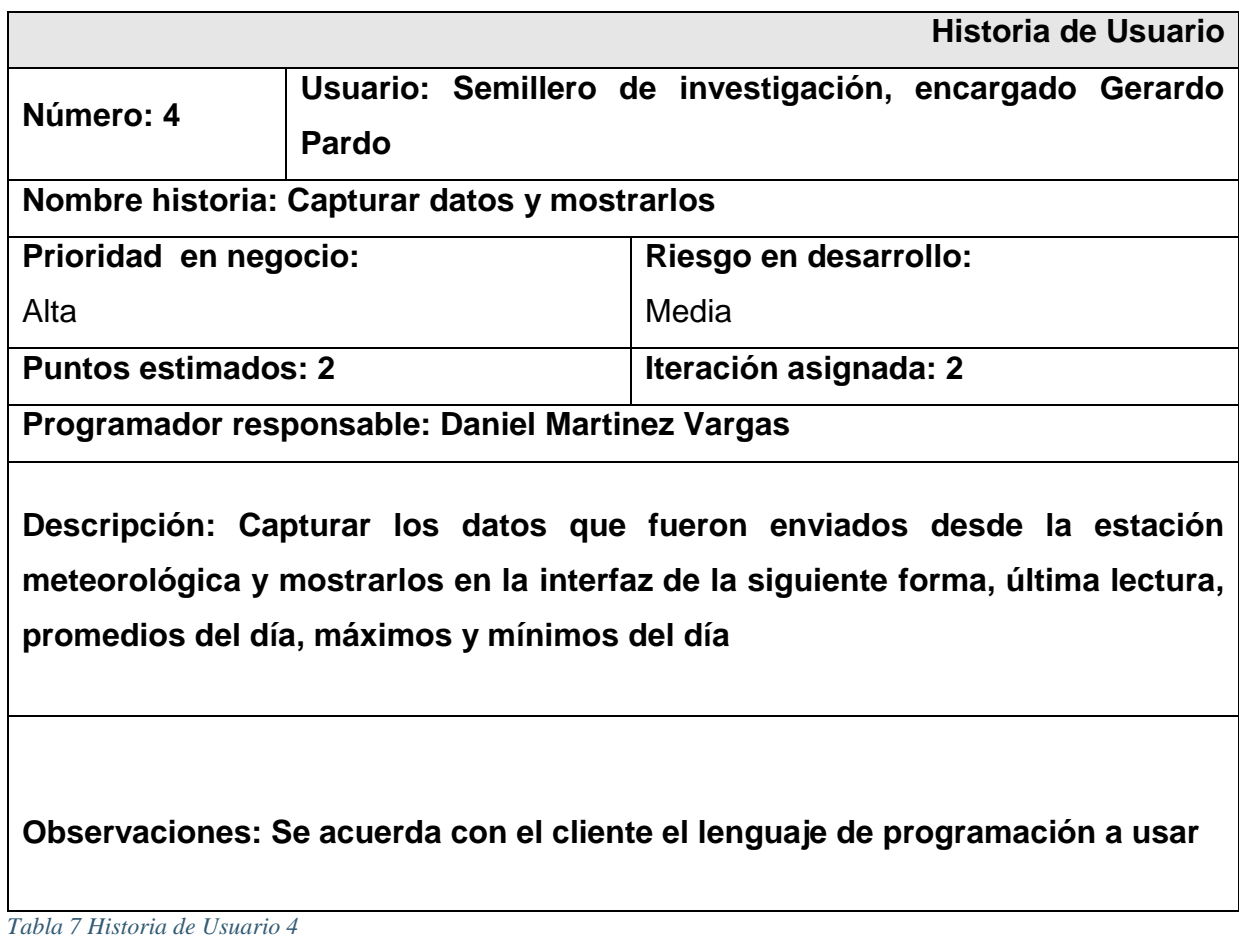

37

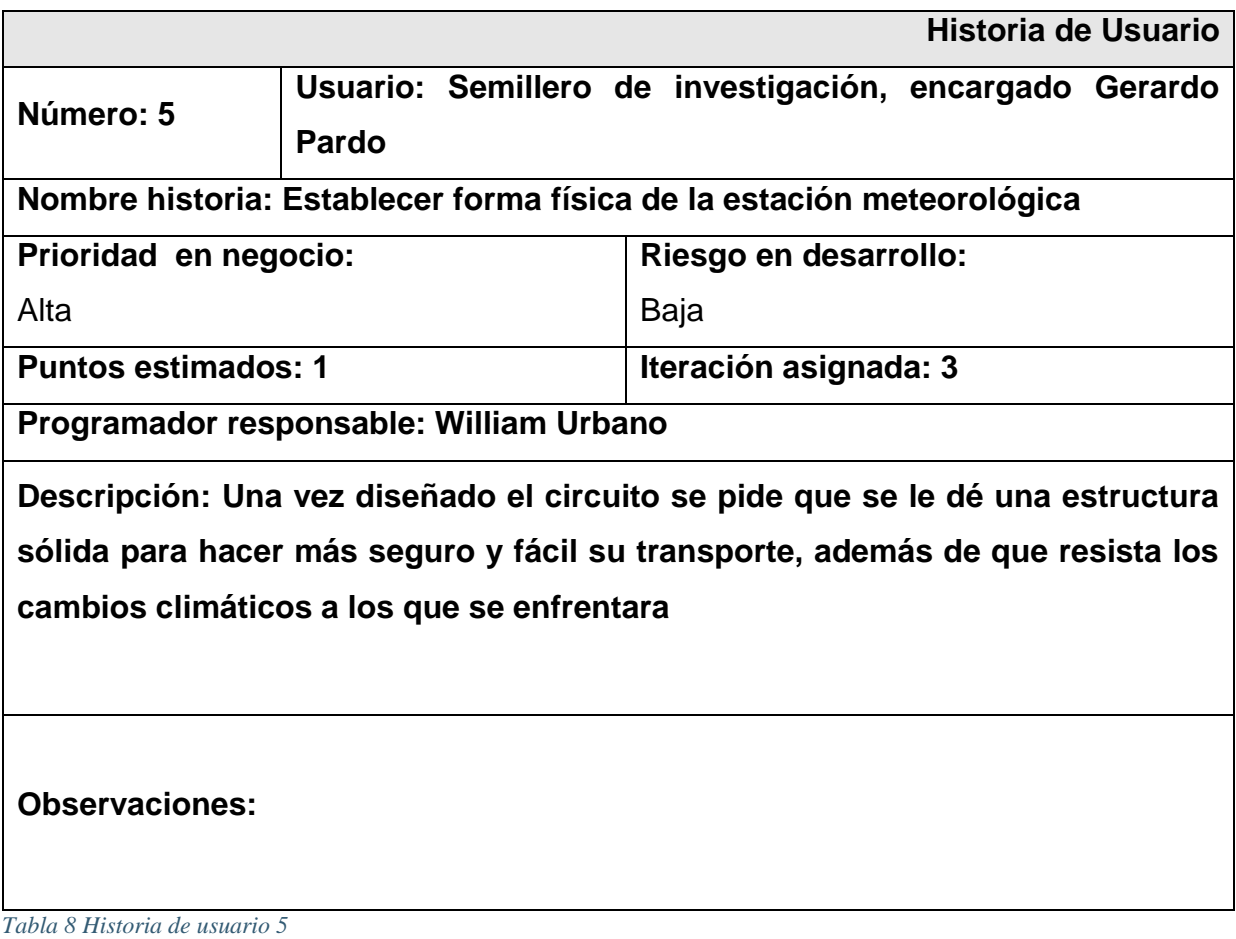

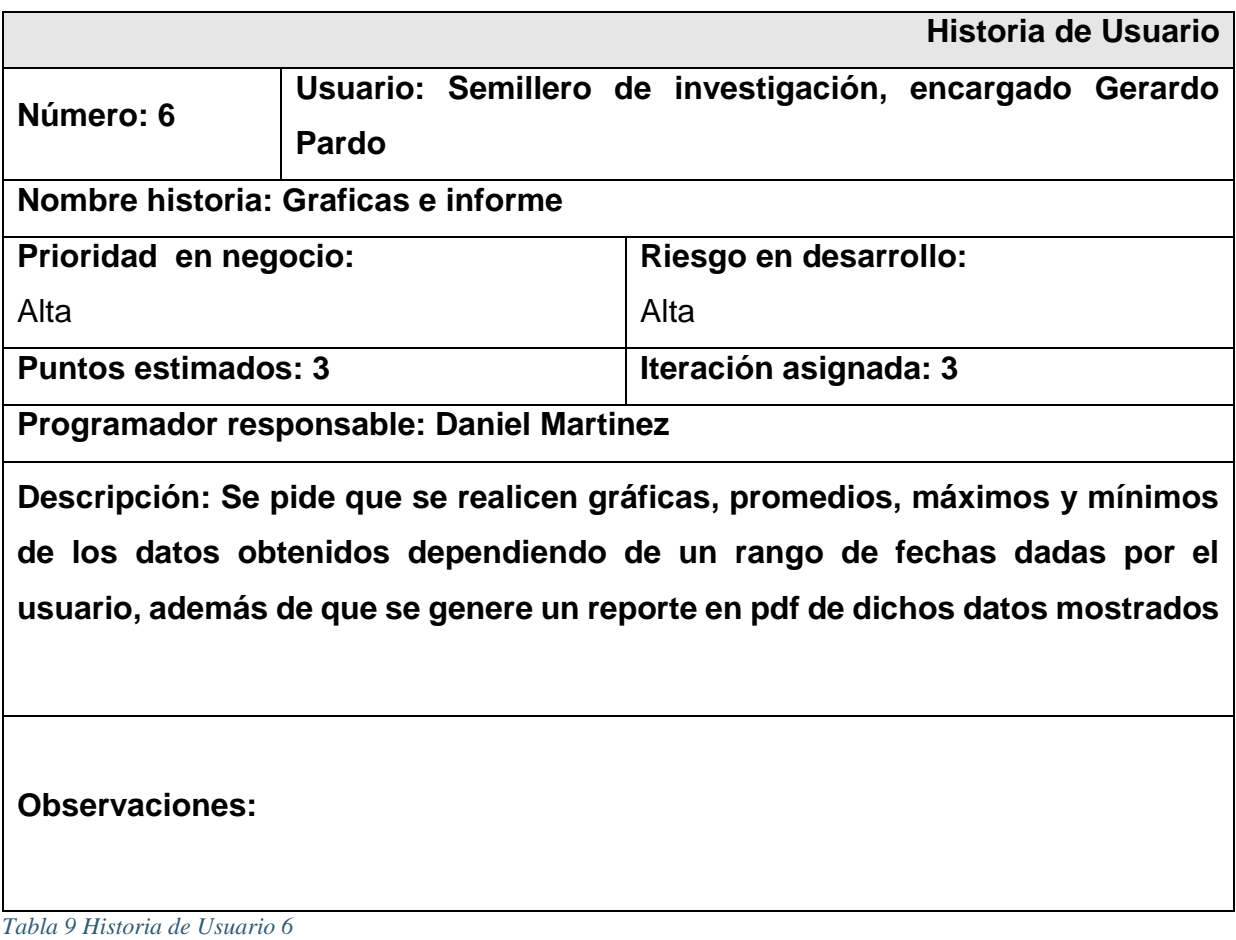

## Tabla de iteraciones

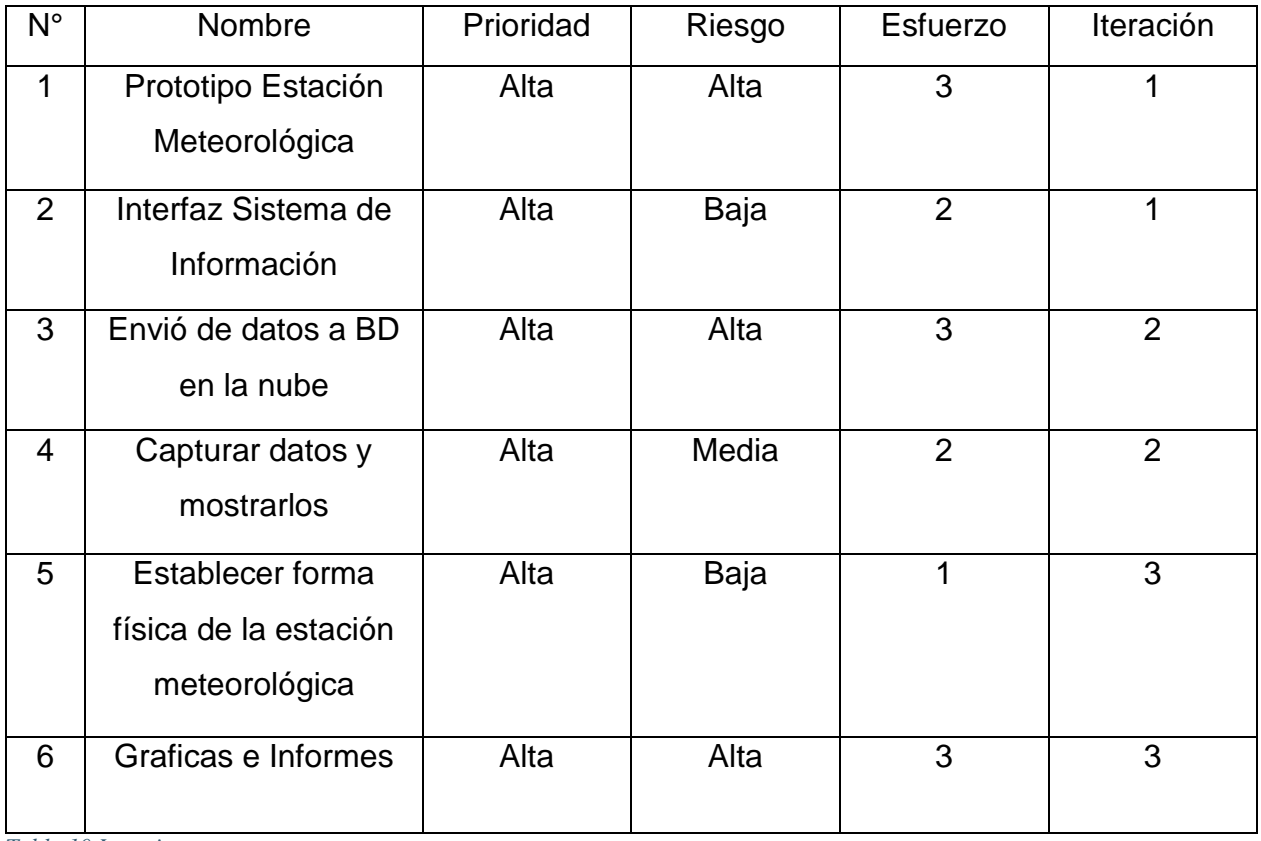

*Tabla 10 Iteraciones*

Duración de las iteraciones:

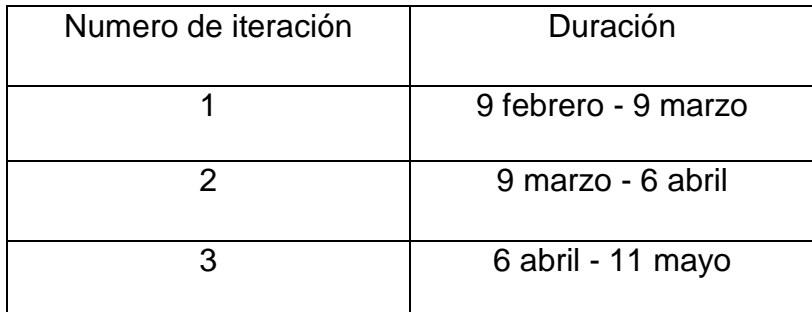

*Tabla 11 Duración Iteraciones*

Iteración primera: Se intentara tener preparados los requerimientos básicos acordados inicialmente con el cliente.

Iteración segunda: En esta iteración se realizan las mejoras propuestas por el cliente. En esta fase se pretende entregar un programa con las funcionalidades que pide el cliente principal.

Iteración tercera: En la última iteración se plantea entregar el producto final con todas las funcionalidades y mejoras planteadas y acordadas con el cliente.

• Producción: Después de haber realizado la primera iteración con los requerimientos básicos del cliente, se plantean y se establecen las mejoras en conjunto con el cliente. Estas mejoras se aclaran en nuevas historias de usuario de las cuales se establece una nueva iteración, esto se realiza sucesivamente hasta que el cliente se encuentre satisfecho llegando a la muerte del producto.

• Mantenimiento: Una vez el sistema de información se encuentra en el host permanece funcionando permanentemente con los datos que la estación meteorológica envía a la base de datos, las modificaciones se realizan de forma externa y se suben al host en horas donde no se presente una alta tendencia de visitas.

• Muerte del producto: El usuario presenta satisfacción con el módulo de la estación meteorológica y el sistema de información dándolo como producto final.

### **2.3. METAS A ALCANZAR**

Desarrollar un prototipo de estación meteorológica basada en tecnología Arduino, siendo de pequeño tamaño y fácil portabilidad junto a un sistema de información encargado de analizar y entregar información entendible de los datos almacenados en la base de datos, de uso en lugares abiertos o cerrados.

- Metas a corto plazo: Se realiza el levantamiento de la información, delimitación del alcance, definición de requerimientos funcionales y no funcionales, por último la definición de objetivos alcanzables.
- Metas a mediano plazo: Se trabajara en el análisis y diseño del proyecto. También se darán los cimientos del prototipo del software. Desarrollo del Prototipo
- Metas a largo plazo: Realizar un entregable del producto teniendo en cuenta dos puntos importantes la calidad y los objetivos propuestos.

## **2.4.PRODUCTOS A ENTREGAR**

- Estructura física
- Circuito con conexión para los sensores de humedad, temperatura, intensidad de luz.
- Aplicativo web.
- Base de datos.
- Requerimientos funcionales y no funcionales
- Diagramas de modelado unificado (UML)
- Código fuente.
- Manual técnico.

## **2.5.DEFINICION DE TERMINOS BASICOS - GLOSARIO**

### **Estación Meteorológica**

Lugar especializado en realizar observaciones y mediciones constantes a los diferentes factores meteorológicos, utilizando para ello diferentes sensores e instrumentos adecuados para poder hacer esta tarea de una manera exacta y poder evidenciar el comportamiento atmosférico.

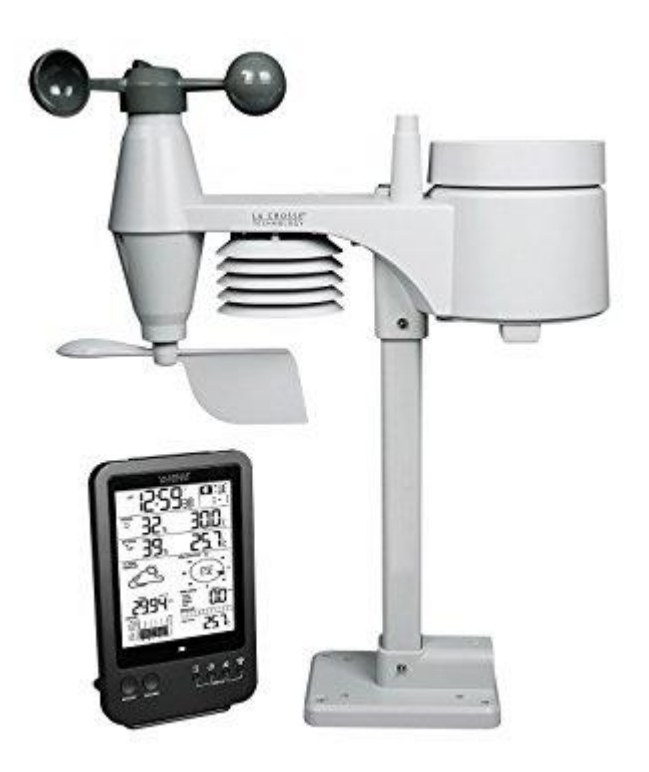

*Ilustración 2 Estación Meteorológica*

**Fuente: https://www.amazon.es/Crosse-Technology-ws1650-estaci%C3%B3nmeteorol%C3%B3gica-Sensor/dp/B01LQ0LHU4**

### **Arduino**

Arduino es una plataforma de prototipos electrónica de código abierto (open-source) basada en hardware y software flexibles y fáciles de usar. Está pensado para artistas, diseñadores, como hobby y para cualquiera interesado en crear objetos o entornos interactivos. El microcontrolador de la placa se programa usando el Arduino ProgrammingLanguage (basado en Wiring) y el Arduino DevelopmentEnvironment (basado en Processing).

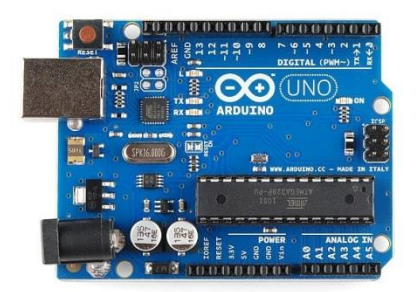

*Ilustración 3 Arduino UNO*

### *Fuente: http://tienda.bricogeek.com/arduino/305-arduino-uno-0805833349009.html*

### **Ethernet Shield**

Es una extensión física de la familia Arduino que nos da la capacidad de conectar un Arduino a una red ethernet, permitiendo entrar a Internet en un corto tiempo a través de una conexión con un cable de red RJ45, se debe usar una librería en el software de Arduino para poder establecer una comunicación lógica entre ambas placas (Ethernet Shield + Arduino), para establecer una física se debe hacer con wire wrap headers que se extienden por Arduino manteniendo una disposición abierta y permitiendo conectar más de una shield en su parte superior. (Arduino)

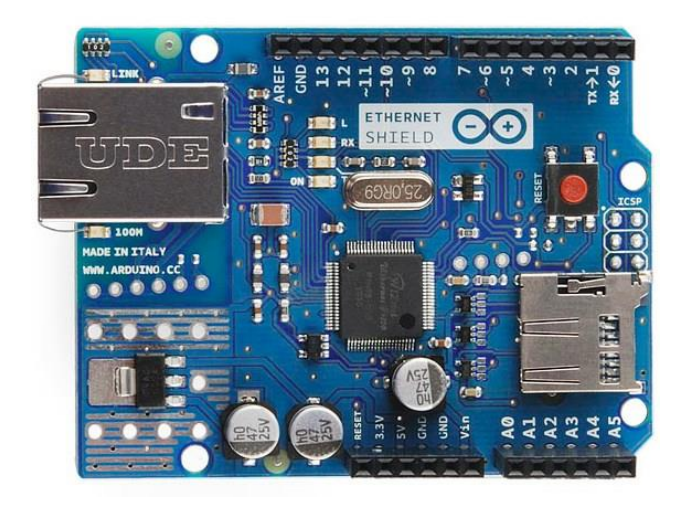

*Ilustración 4 Etherned Shield*

*Fuente: https://aprendiendoarduino.wordpress.com/2016/07/04/ethernet-shield/*

## **Sensor DHT11**

Es un sensor extensión de Arduino que mide humedad y temperatura, utiliza un sensor capacitivo de humedad y un termistor para medir el aire circundante, y muestra los datos mediante una señal digital en el pin de datos (no posee salida analógica). Se caracteriza por tener la señal digital calibrada en laboratorio, asegurando alta estabilidad y fiabilidad en su calibración a lo largo del tiempo. El sensor integra un sensor resistivo para temperatura (termistor) y otro para humedad. Puede medir la humedad en un rango desde 20% hasta 90% y temperatura en el rango de 0ºC a 50ºC. (https://electronilab.co/tienda/sensor-detemperatura-y-humedad-dht11/)

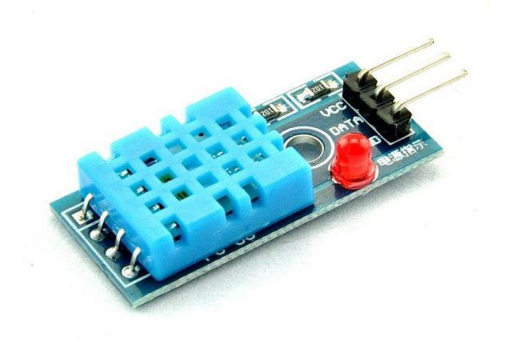

*Ilustración 5 Sensor DHT11*

*Fuente: https://www.e-ika.com/modulo-sensor-de-temperatura-y-humedad-dht11*

### **Sensor de lluvia**

Este Sensor permite detectar gotas de lluvia, como un sensor de lluvia, y seguimiento de humedad y se puede utilizar para una variedad de condiciones climáticas. Convierte en números la señal de referencia de salida output AO. La salida analógica puede ser conectada al puerto AD de un microcontrolador para detectar la intensidad de la humedad y la precipitación.

Este módulo consiste en una serie de pistas conductoras impresas sobre una placa de baquelita. La separación entre las pistas es muy pequeña. Lo que este módulo hace es crear un corto circuito cada vez que las pistas se mojan. El agua hace que se cree un camino de baja resistencia entre las pistas con polaridad positiva y las pistas conectadas al GND.

Posee un amplificador operacional, específicamente el circuito integrado LM393. Este es el encargado de amplificar el pequeño diferencial de voltaje que se general cuando una gota de agua cae sobre las pistas del módulo. (Llamas)

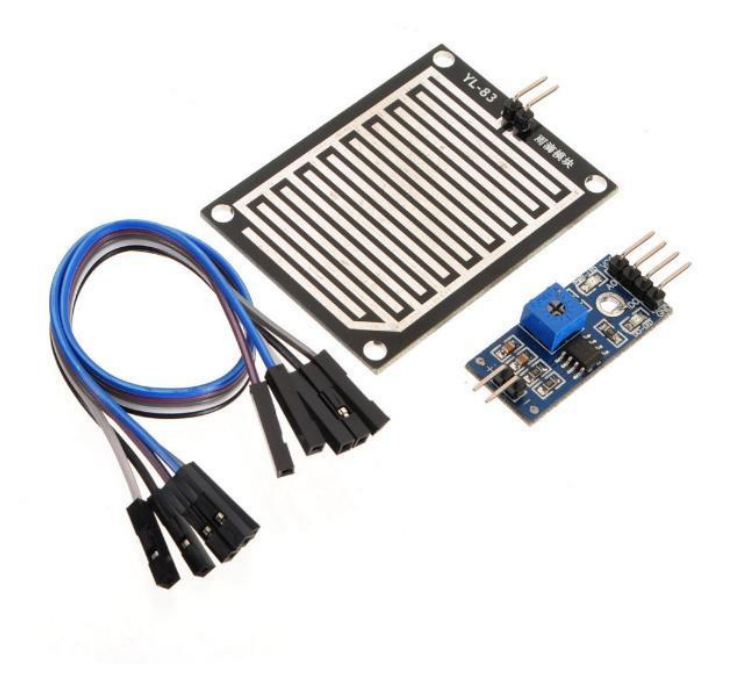

*Ilustración 6 Sensor de Lluvia FC-37*

*Fuente: http://www.mactronica.com.co/sensor-de-lluvia-yl83-44083259xJM*

### **Sensor fotoeléctrico – fotorresistencia**

El LDR (Light Dependent Resistor) o fotorresistencia es una resistencia que varía su resistencia en función de la luz que incide sobre su superficie. Cuanto mayor sea la intensidad de la luz que incide en la superficie del LDR menor será su resistencia y cuanto menos luz incida mayor será su resistencia. (mecafenix)

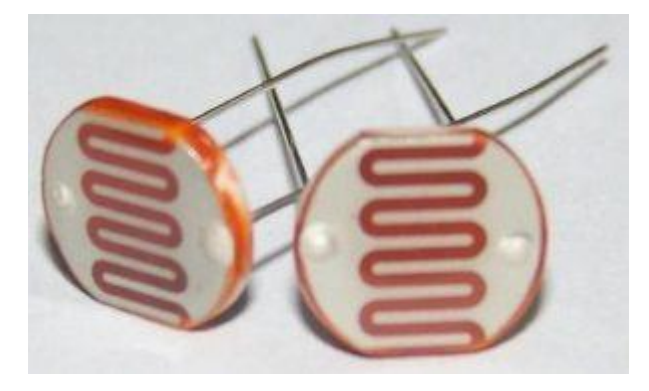

*Ilustración 7 Sensor Fotoeléctrico*

*Fuente: http://www.ingmecafenix.com/electronica/fotoresistencia/*

## **3. DISEÑO METODOLOGICO**

## **3.1.TIPO DE INVESTIGACIÓN.**

### ● **DESCRIPTIVA.**

Observamos el elevado costo de las estaciones meteorológicas actuales, el difícil transporte, adquisición y manejo de estas. Por estas razones se buscó una forma de hacer más asequible este producto, minimizando recursos y costos.

## ● INGENIERIA DE REQUERIMIENTOS

## **3.1.1. REQUERIMIENTOS DEL NUEVO SISTEMA**

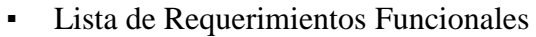

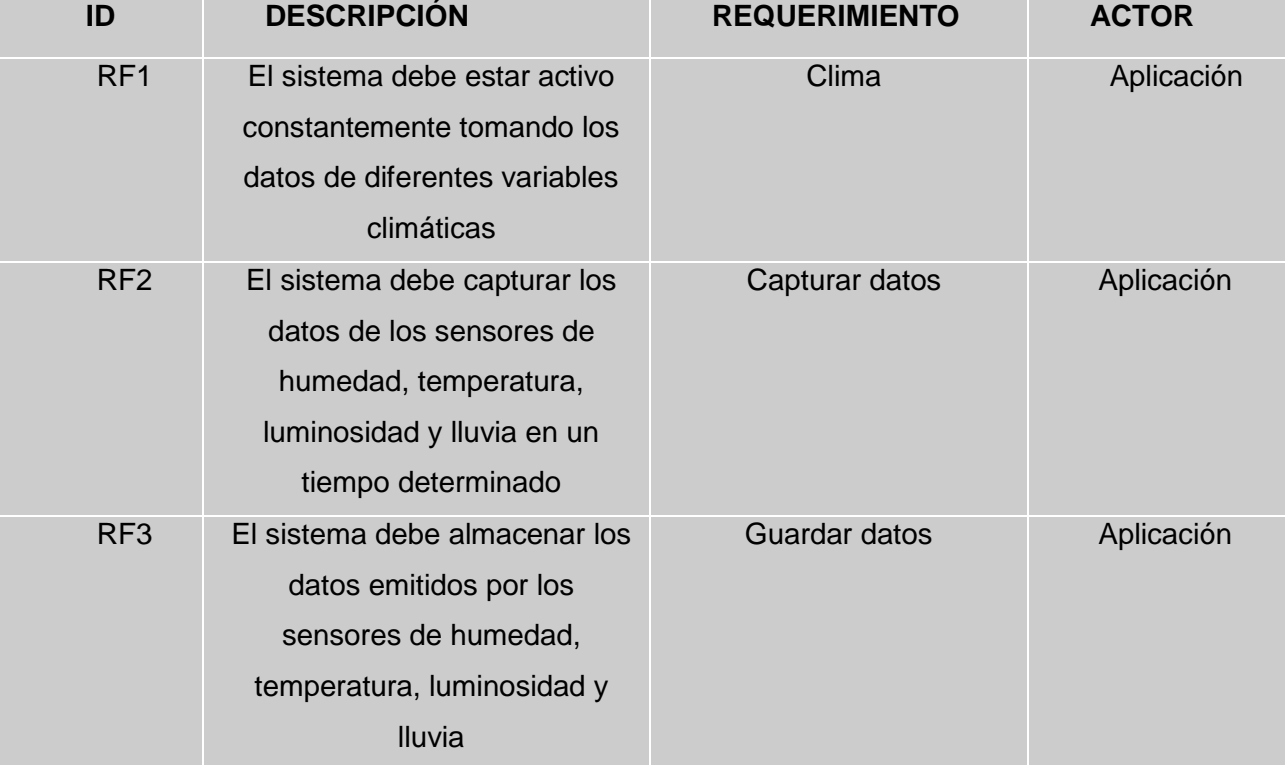

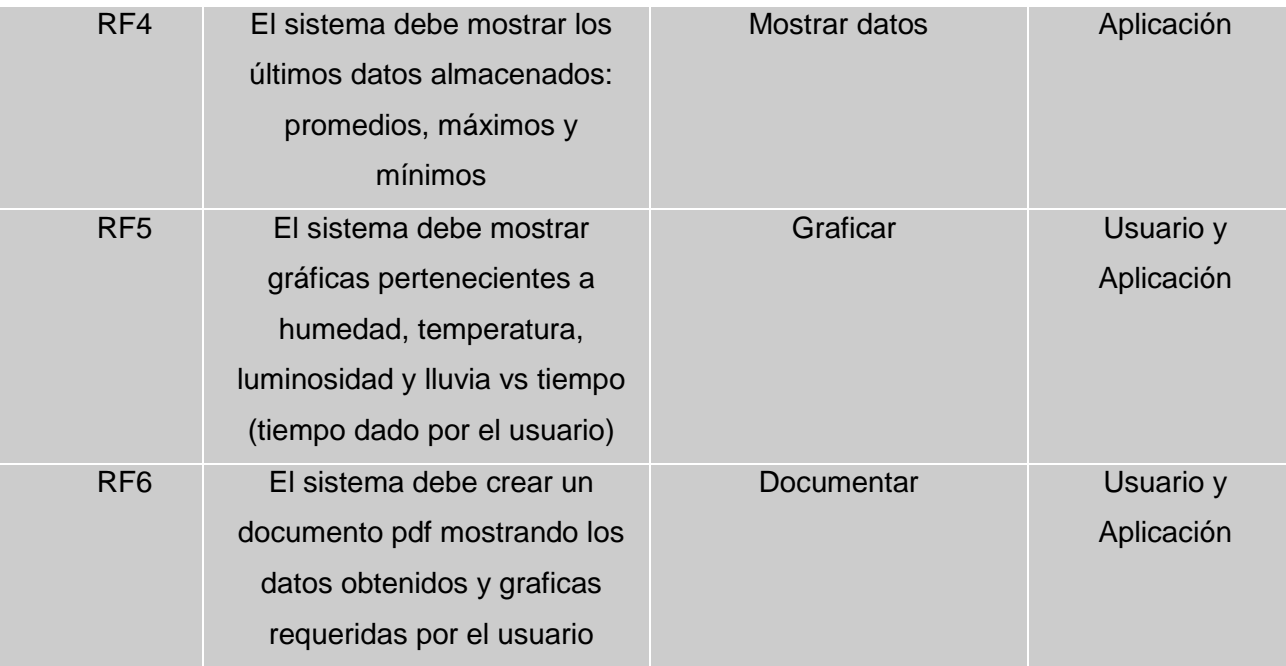

*Tabla 12 Requerimientos Funcionales*

● Lista de Requerimientos No Funcionales.

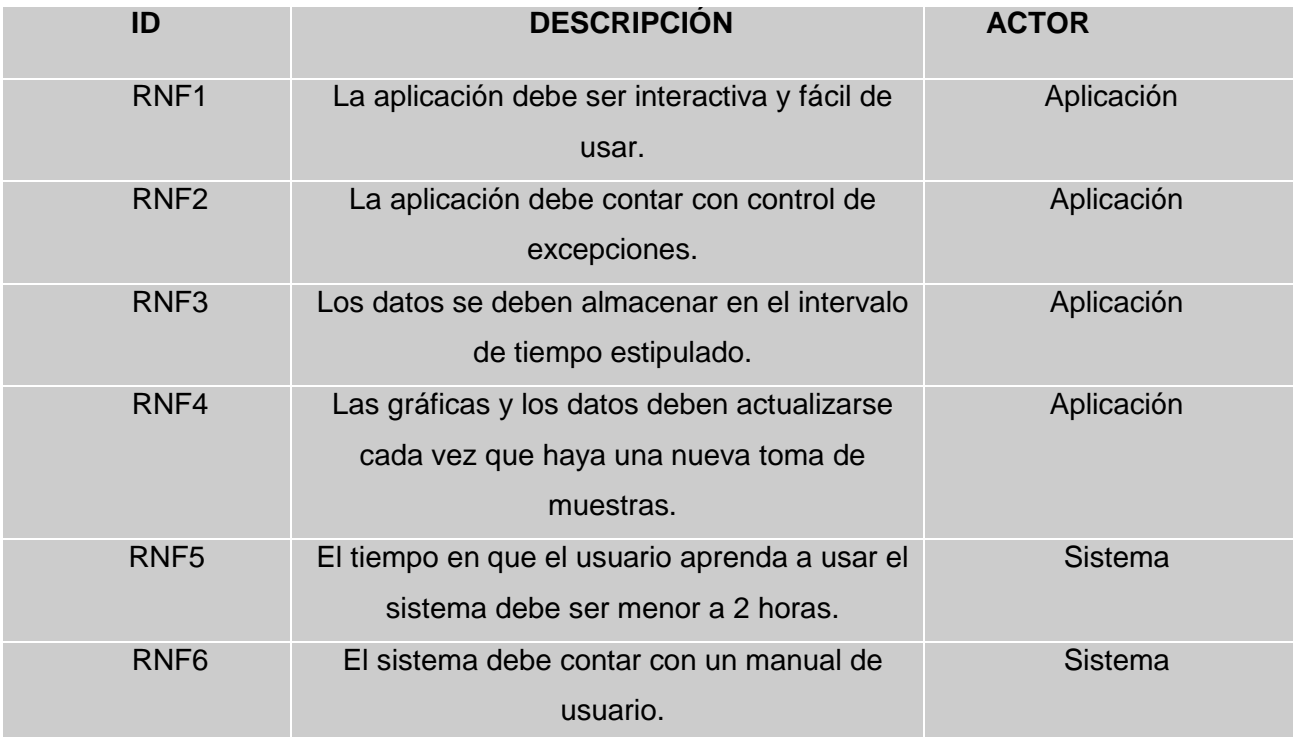

*Tabla 13 Requerimientos no Funcionales*

# **3.2. DISEÑO DEL NUEVO SISTEMA**

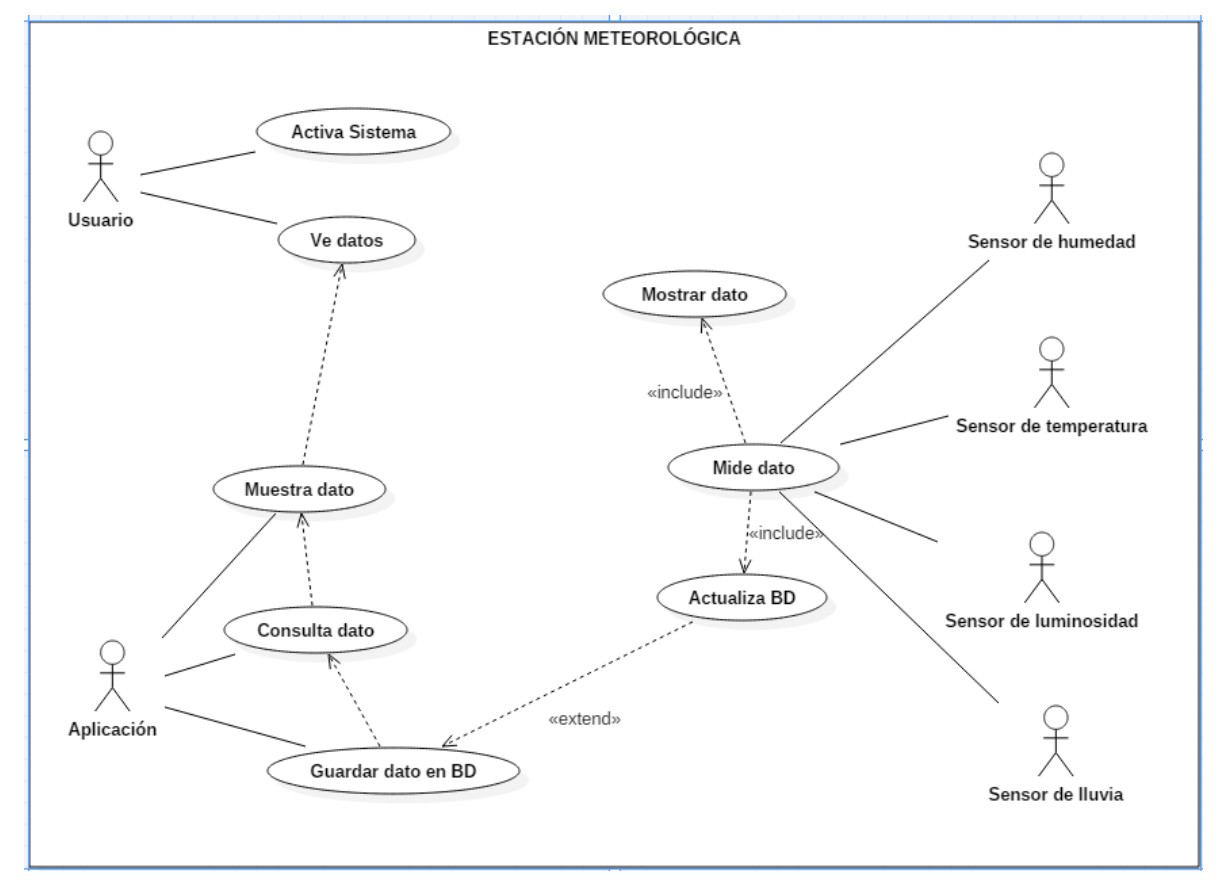

## ✓ **Diagrama de Caso de Uso**

*Ilustración 8 Diagrama de Casos de Uso*

# ✓ Diagrama de Secuencia

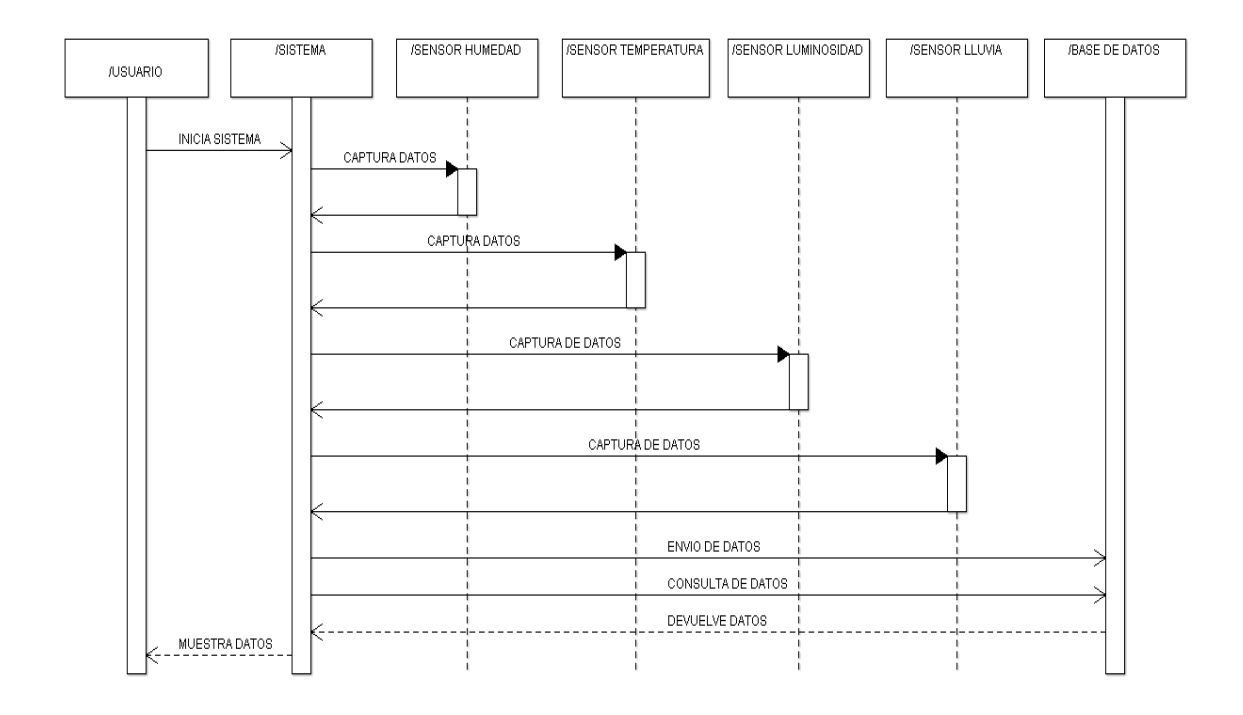

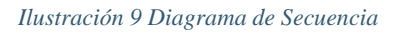

## ✓ Diagrama de Actividades

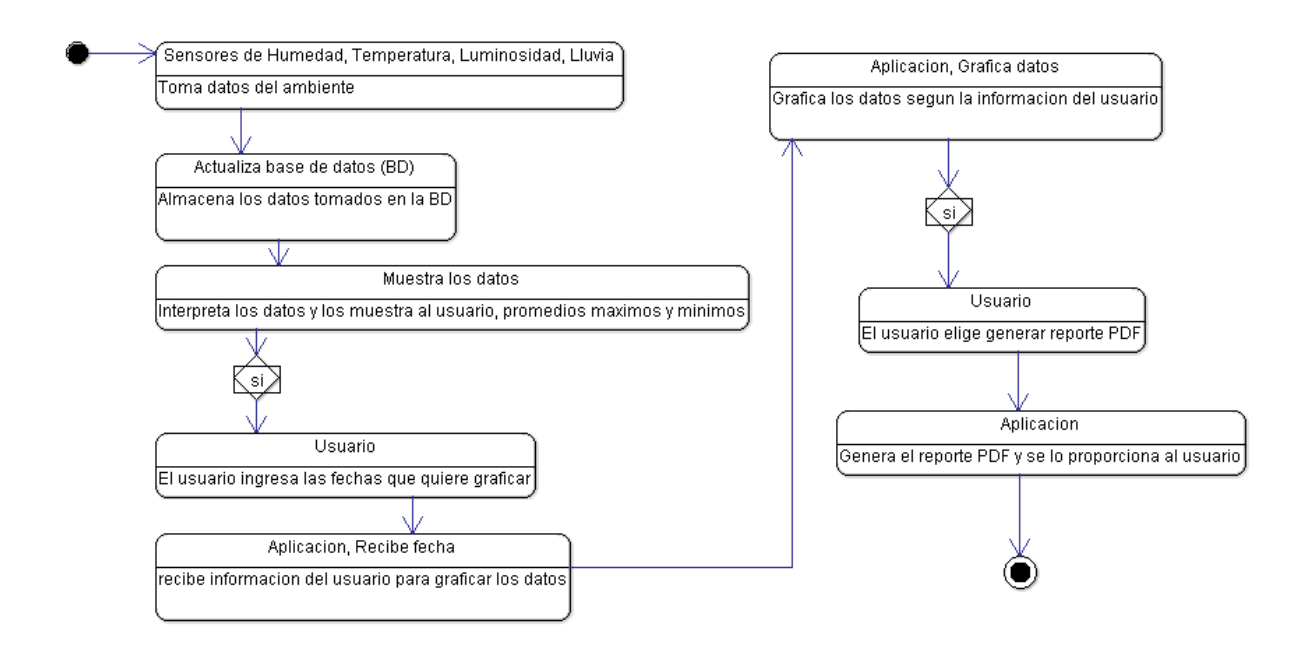

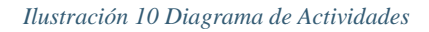

# ✓ Diagrama de Componentes

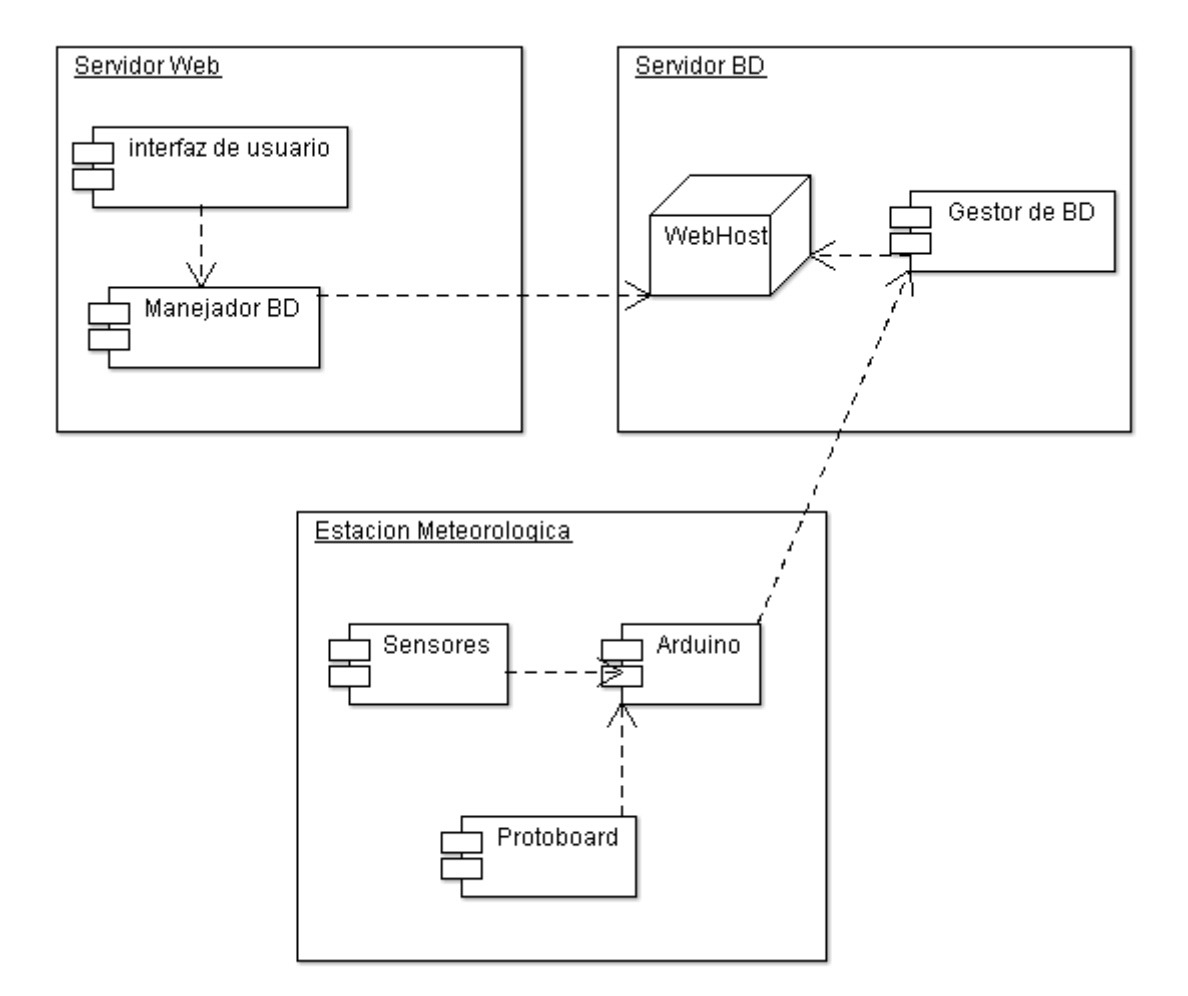

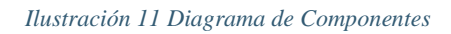

# ✓ Diagrama de Despliegue

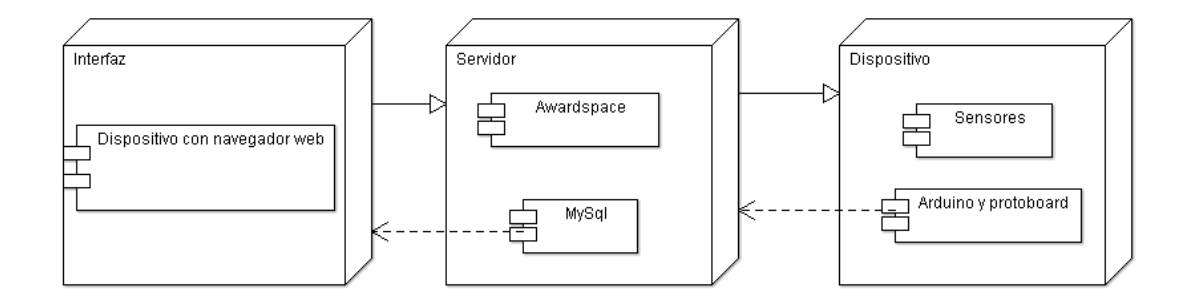

*Ilustración 12 Diagrama de despliegue*

# **3.3.DISEÑO INTERFACE**

Es una aplicación web que permite al usuario una conexión a través de un computador o celular con acceso a internet, permitiendo una consulta de los datos tomados por la estación.

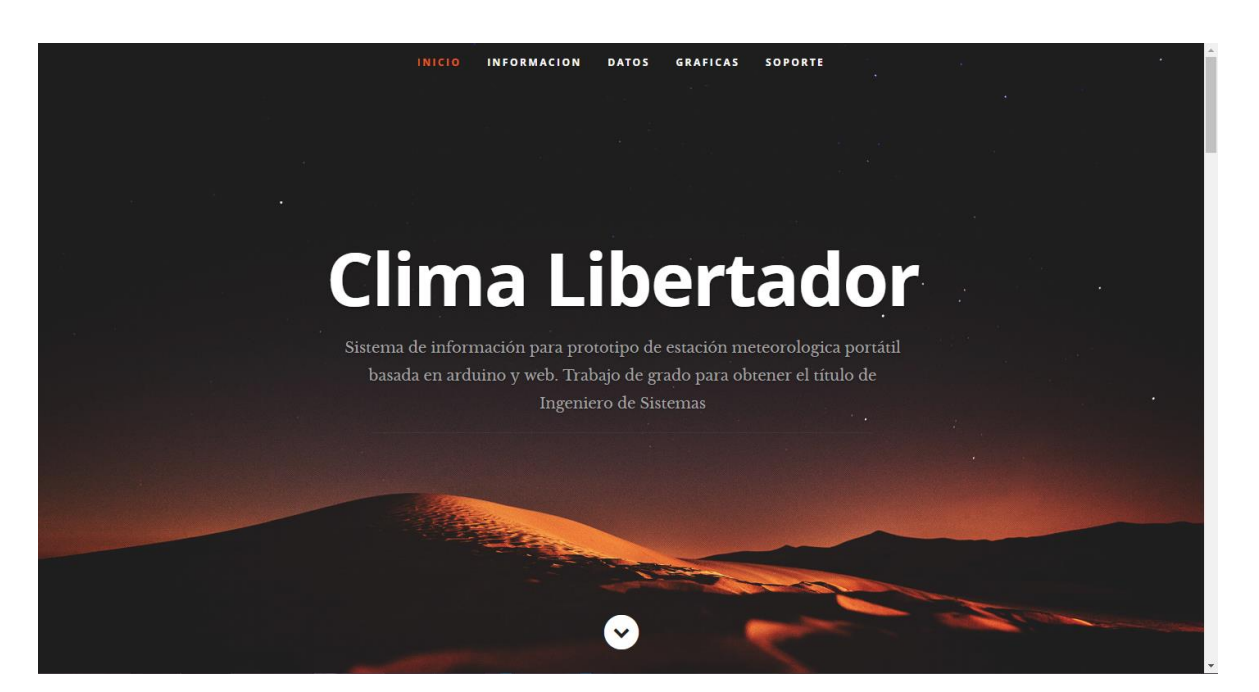

*Ilustración 13 Interfaz principal*

*Fuente: Autores.*

Tiene un menú que direcciona a las diferentes secciones de la página como se muestra a continuación.

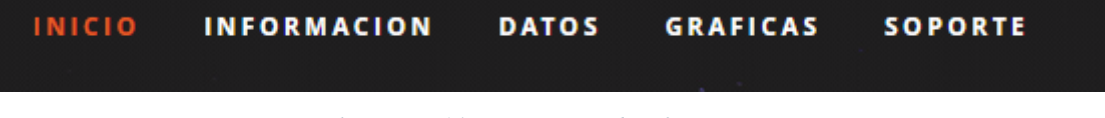

*Ilustración 14 Menú Sistema de Información*

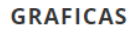

# **CHECA COMO HA ESTADO EL CLIMA**

# SELECCIONA EL TIPO DE GRAFICA QUE DESEAS: Humedad SELECCIONA EL RANGO DE FECHAS QUE DESEAS: Fecha Inicial Fecha Final dd/mm/2018 dd/mm/2018 **Enviar** *Ilustración 15 Menú Graficas*

*Fuente: Autores.*

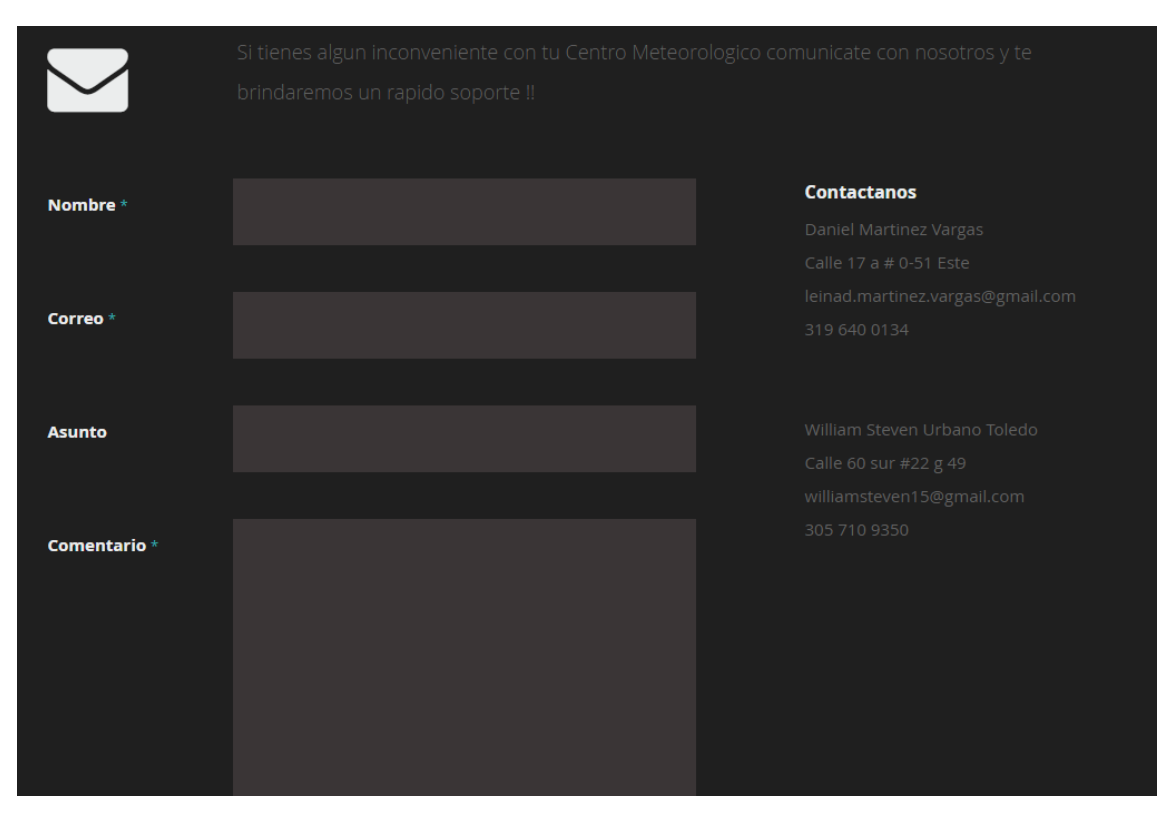

*Ilustración 16 Soporte*

## **3.4.DISEÑO DE SEGURIDAD Y CONTROLES.**

Todo proyecto debe garantizar la integridad de la información, ofreciendo seguridad y controles entre los cuales comprende:

De la Base de Datos:

AwardSpace es una solución de hosting flexible que atiende a una amplia gama de empresas, desde firmas de una sola persona hasta las de tamaño mediano.

Se puede alojar un dominio, obtener un dominio gratuito (con una extensión dx.am) y crear 3 subdominios gratuitos que son excelentes para blogs, sitios web temporales o sitios web de pequeñas empresas. Con el administrador de archivos fácil de usar se puede cargar los archivos del sitio web, descargarlos o incluso poder editar HTML, CSS, PHP y otros archivos de programación.

[\(https://www.awardspace.com/free-hosting/\)](https://www.awardspace.com/free-hosting/)

Matriz de Funciones Vs. Usuarios

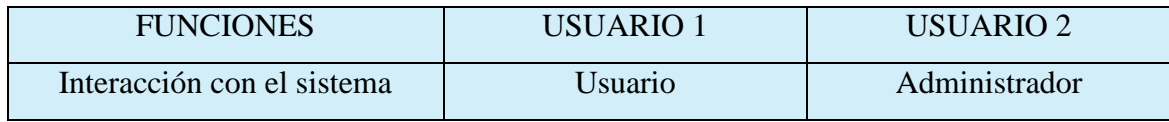

*Tabla 14 Funciones vs Usuarios*

• Roles:

AwardSpace implementa reglas de seguridad para poder definir qué se puede hacer con los datos almacenados en la base de datos, quién puede leer o escribir, entre otras cosas.

El usuario final no puede interferir con estos datos, solo los puede ver reflejados y realizar consultas básicas en la aplicación.

• Permisos:

Los permisos se asignan a la persona interesada en adquirir el producto, registrándola en la base de datos para que pueda acceder al sistema donde se le dará un rol de Administrador para que pueda editar los datos.

# **3.5.SELECCIÓN DE LA HERRAMIENTA DE DESARROLLO Y/O PROGRAMACION**

Para la realización de este proyecto se hizo uso de las herramientas de desarrollo HTML junto con las librerías JPGRAPH para el diseño de las gráficas y FPDF para los informes en PDF, CSS, PHP y lenguaje Arduino que tiene como base de C++.

### **4. ANALISIS DE RESULTADOS Y CONCLUSIONES**

### **4.1. CODIFICACION DE PROGRAMAS**

En esta sección se especifican las diferentes acciones del aplicativo como los archivos que definen estas acciones y también se relacionan los procesos (Módulos).

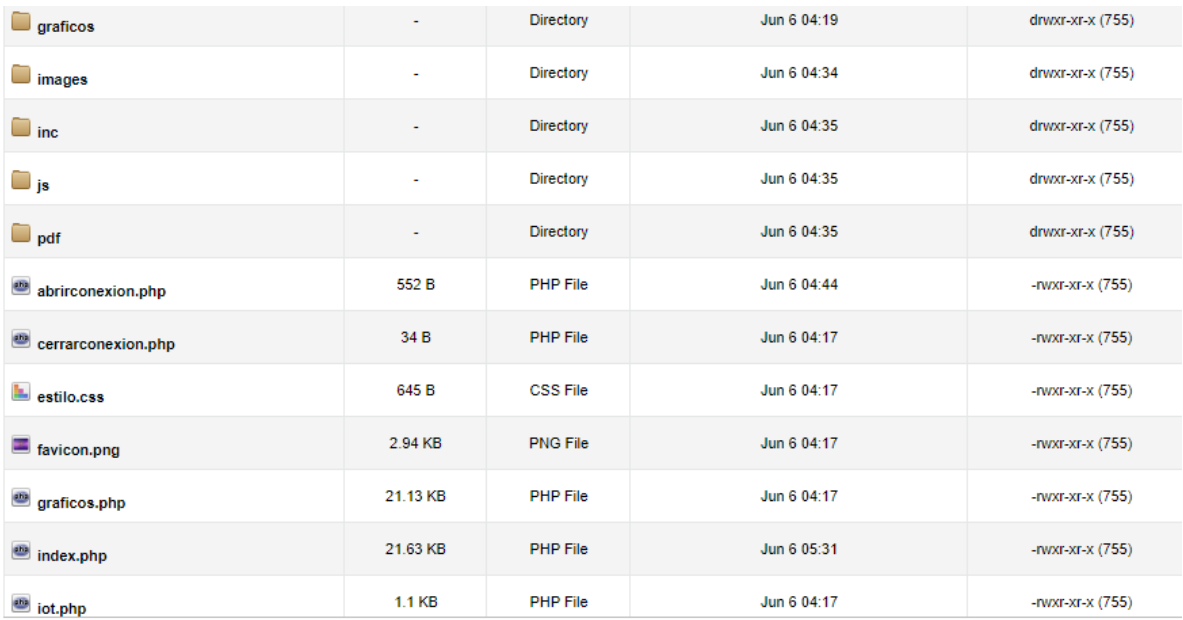

## Carpeta inc

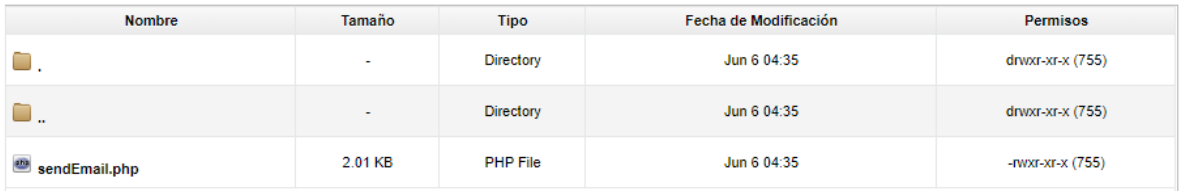

# Carpeta gráficos

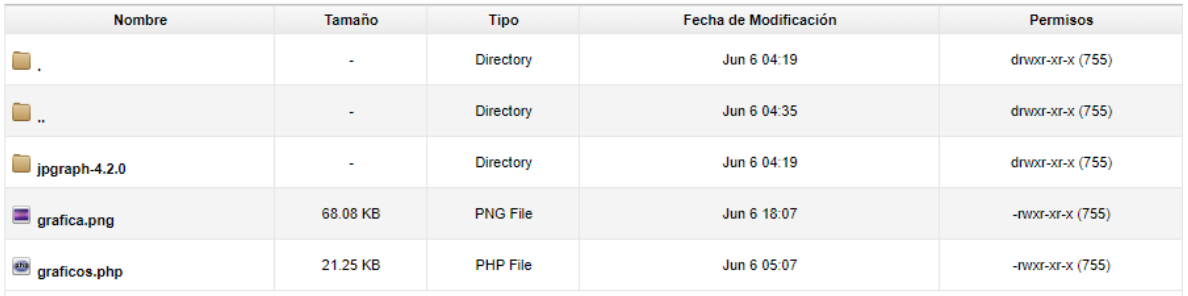

# Carpeta pdf/archivo

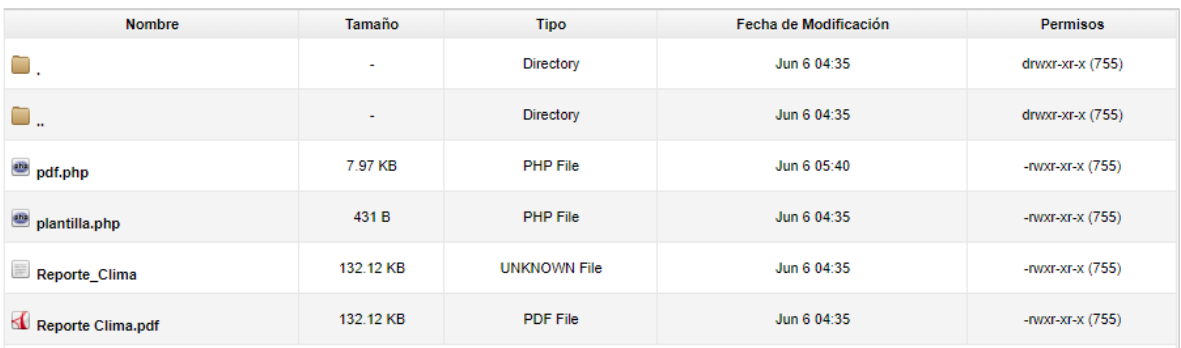

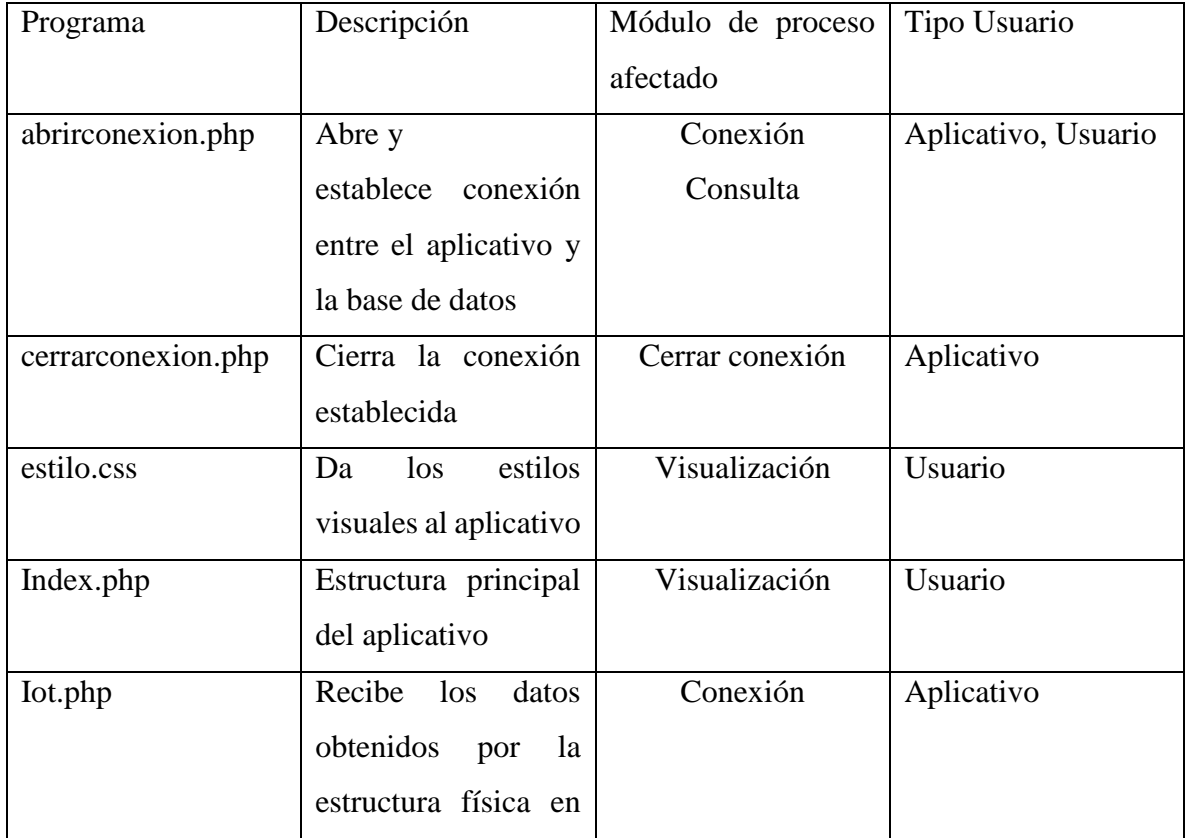

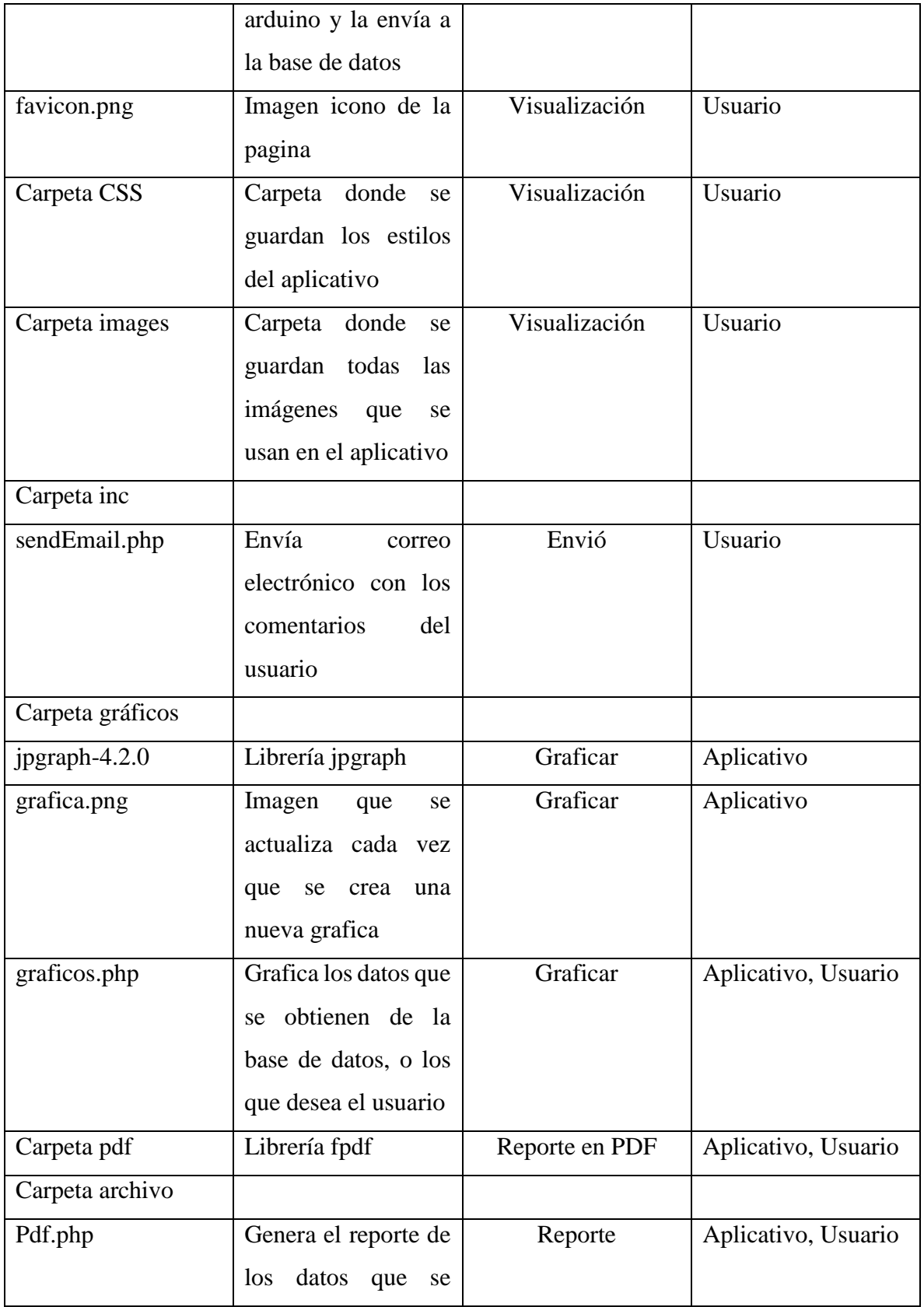

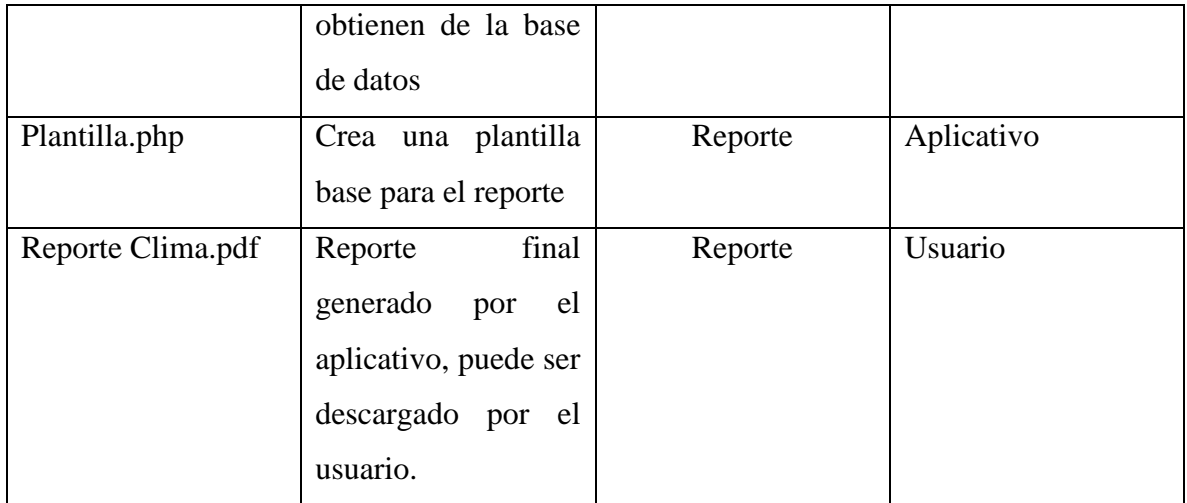

*Tabla 15 Módulos* 

### **4.2. PRUEBAS**

## **4.2.1. Pruebas de Función**

Con esta prueba se garantiza que funcionen con normalidad el ingreso de datos (Entradas), se procesen, se consulten y se muestren al usuario (resultados).

# **PRUEBAS DE CAJA BLANCA**

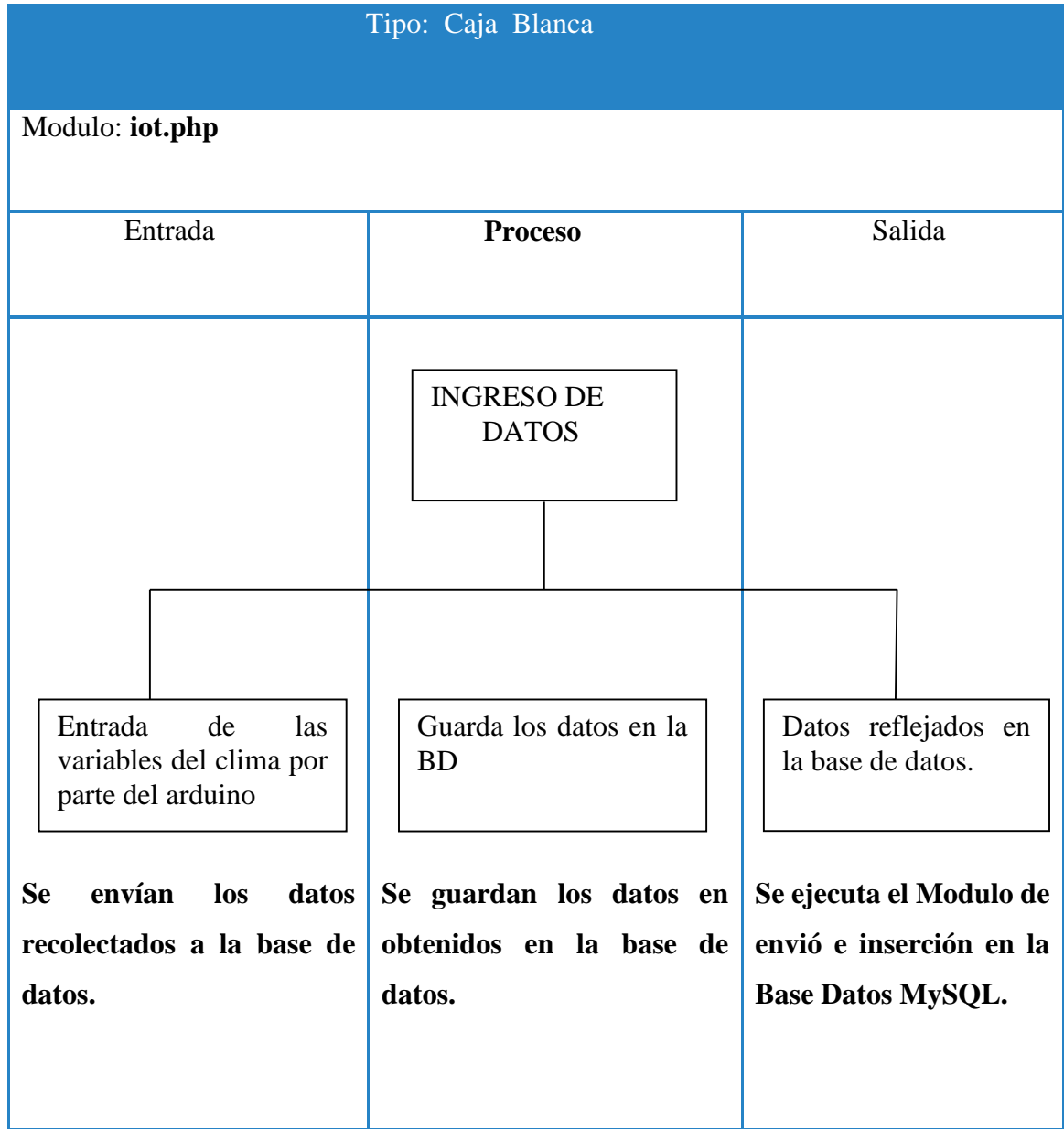

*Tabla 16 IOT Prueba de caja Blanca*

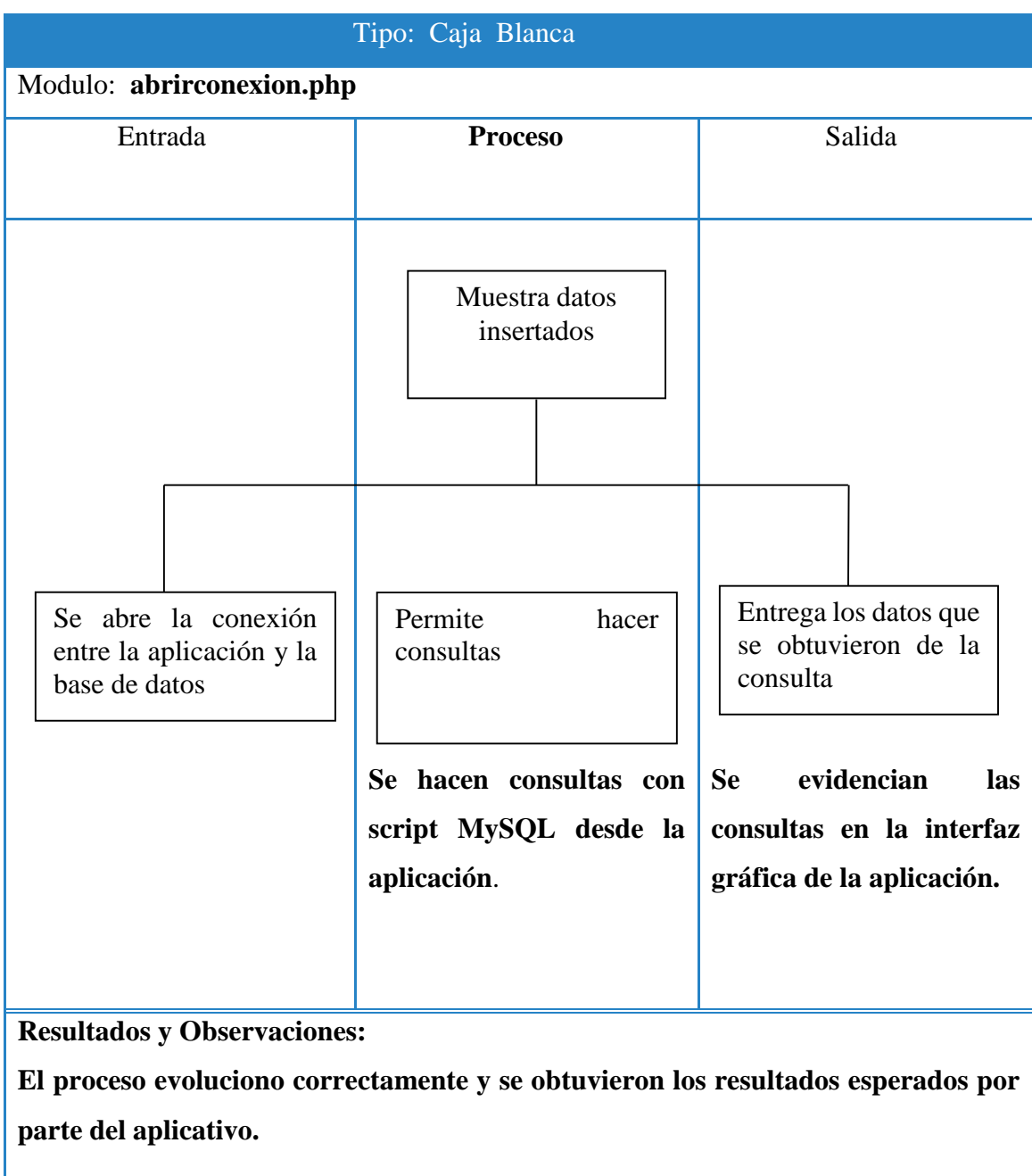

*Tabla 17 Abrir Conexión Prueba de caja Blanca*

| Modulo: index.php<br>Entrada<br><b>Proceso</b><br>Ingreso de datos                                                                                                    | Salida                                                                                                    |
|----------------------------------------------------------------------------------------------------|----------------------------------------------------------------------------------------------------|
|                                                                                                    |                                                                                                    |
|                                                                                                    |                                                                                                    |
| Muestra<br>Ingreso de los datos<br>ejecutan<br><b>Se</b><br><i>las</i><br>múltiples<br>que se quiere consultar<br>consultas<br>pedidos<br>solicitadas<br>usuario<br>por parte del usuario<br>el<br>por<br>usuario por medio de<br>script MYSQL.<br>Se ingresan los datos que<br>quiere consultar el usuario<br>en la aplicación<br>usuario | los datos<br>el<br>por<br>la<br>en<br>aplicación<br>Se muestran y se grafican<br>los datos pedidos por el |
|                                                                                                    |                                                                                                    |

*Tabla 18 Índex Prueba de caja Blanca*

### **PRUEBAS DE CAJA NEGRA**

Pruebas de Análisis de Valores Límite

Las condiciones son aquellas que se están entre los rangos de las fechas establecidas, tanto de entrada como de salida de datos.

Para ello, se ha desarrollado el análisis de los rangos de las fechas como técnica de prueba. Esta técnica nos lleva a elegir los casos de prueba que ejerciten los rangos.

Las pautas que se tuvieron en cuenta para los casos de prueba son:

- Si una consulta esta fuera del rango de fechas en que la estación ha tomado datos, esta consulta no se podrá realizar, si la consulta se encuentra dentro del rango se podrá hacer con normalidad.
- Se aplicaron las reglas anteriores a los datos de salida.

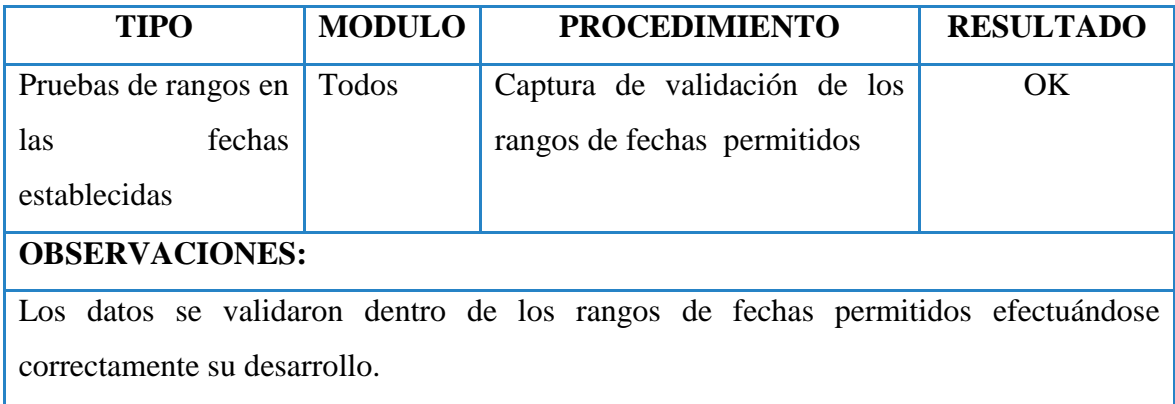

*Tabla 19 Módulos Prueba de caja Negra*

### **4.2.2. Pruebas Modulares**

Estas pruebas permitieron verificar la integridad y la operación de los diferentes módulos del aplicativo.

### **4.2.3. Pruebas del Sistema**

Este tipo de pruebas se efectuó en el sistema y el aplicativo para evaluar su desempeño general. Las pruebas se comprenden por:

Pruebas de Integración**:** Cada módulo está en relación con otros, se hicieron pruebas a cada módulo y luego se realizó una prueba integral del sistema y aplicativo.

Pruebas de Rendimiento**:** Se verifico la ejecución de cada uno de los módulos y el sistema en general, además se realizaron pruebas de rendimiento.

Pruebas de Consistencia: Se realizaron las pruebas de consistencia en cada uno de los módulos, durante la ejecución del aplicativo, en donde se evidencio el comportamiento que se esperaba.

### **4.2.4 Prueba de Interfaz**

A través de estas pruebas se verificaron las múltiples interfaces que le permiten al usuario navegar por el aplicativo.

Se verifica que todas las herramientas mostradas por la interfaz sean funcionales y no muestren fallas.

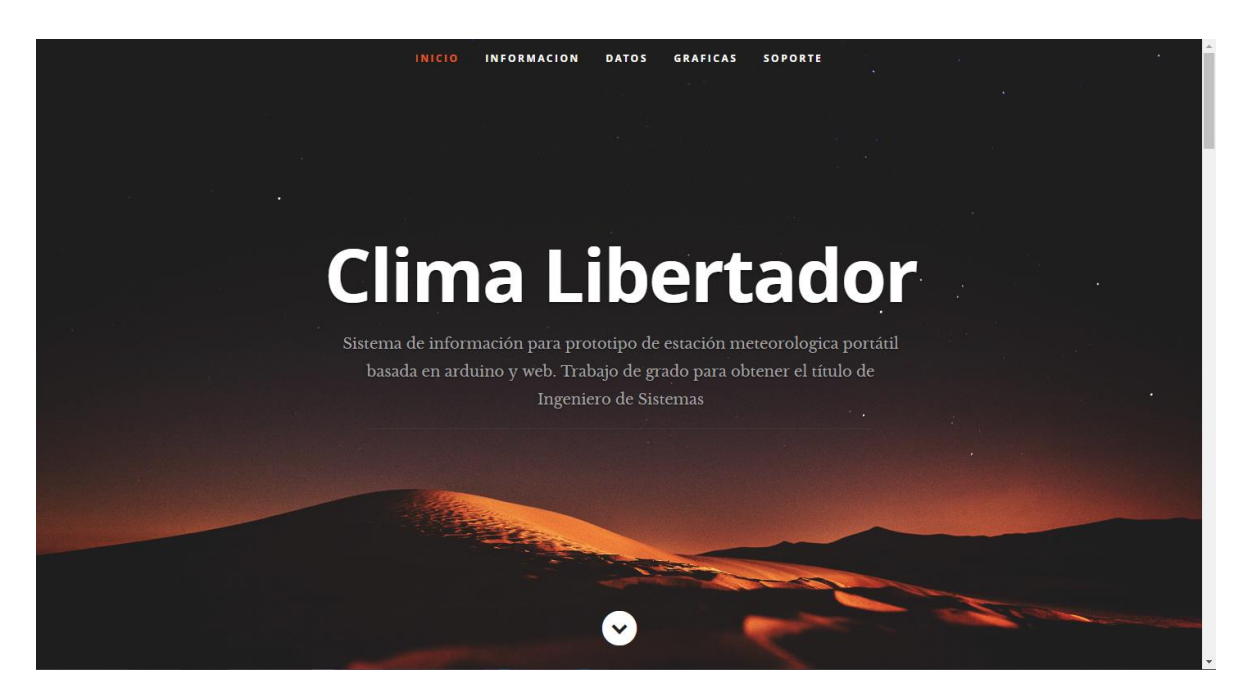

*Ilustración 17 Prueba Interfaz Principal*

*Fuente: Autores.*

Tiene un menú que direcciona a las diferentes secciones de la página como se muestra a continuación.

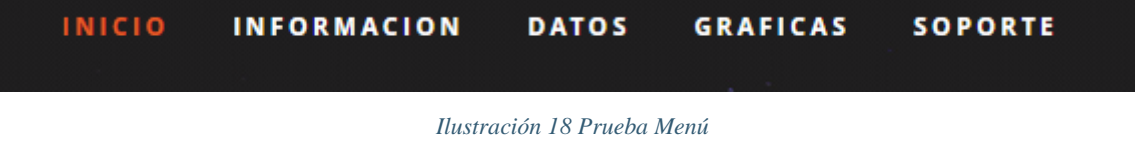

# **Variables** Valor **Unidad Tipo Humedad Relativa** 60  $\%$ °C **Temperatura**  $\circ$ C  $17<sub>2</sub>$ °F ٥F **Temperatura** 62.6 Luminosidad CD (Candela) 132 Lluvia 1006 LN  $10$

## Ultima Lectura: 2018-04-19 23:41:54

*Ilustración 19 Prueba Últimos datos Obtenidos*

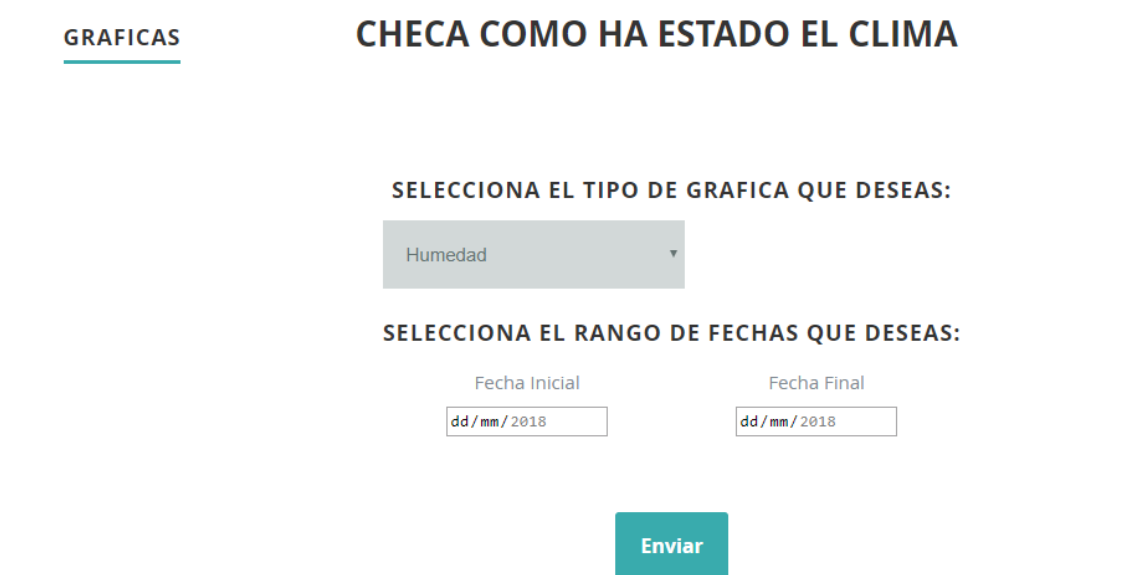

*Ilustración 20 Prueba Selección de Grafica*

*Fuente: Autores.*

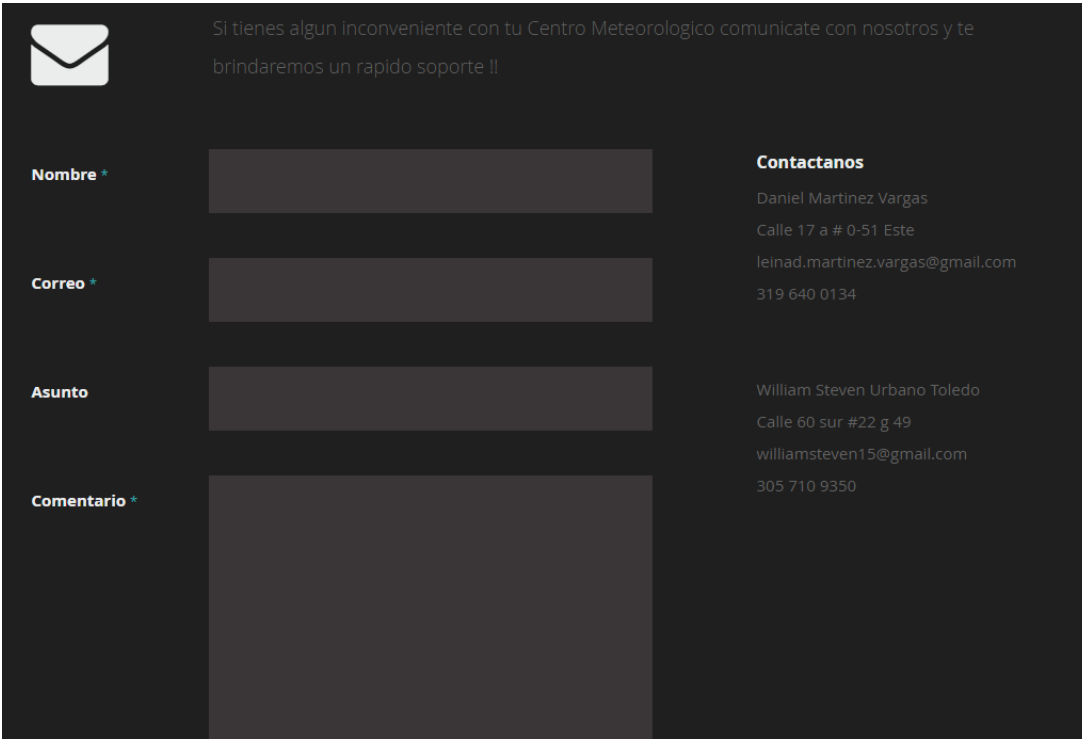

*Ilustración 21 Prueba Sección Soporte*

### **4.2.5. Prueba de Calidad**

Esta prueba permitió medir factores de un producto de Software, tales como: La usabilidad, la amigabilidad para con el usuario, su entorno gráfico, la calidad en las consultas requeridas, entendimiento en los datos mostrados. Todos estos factores se evaluaron en las secciones del aplicativo, por lo tanto podemos decir que el producto fue diseñado y desarrollado con estándares de Calidad que garantizan su confiabilidad.

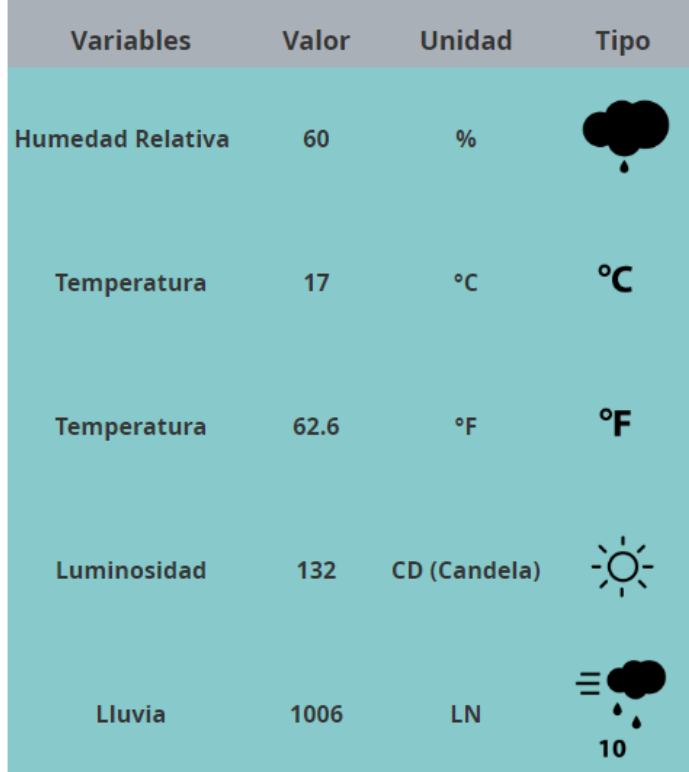

Ultima Lectura: 2018-04-19 23:41:54

*Ilustración 22 Últimos datos tomados*

# Promedios del dia: 2018-03-02

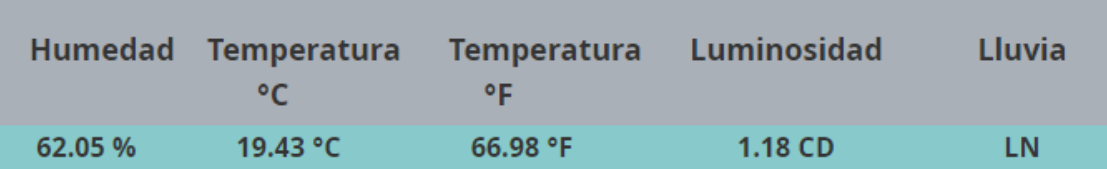

*Ilustración 23 Promedios del día actual*

*Fuente: Autores.*

# Maximos y Minimos del dia: 2018-03-02

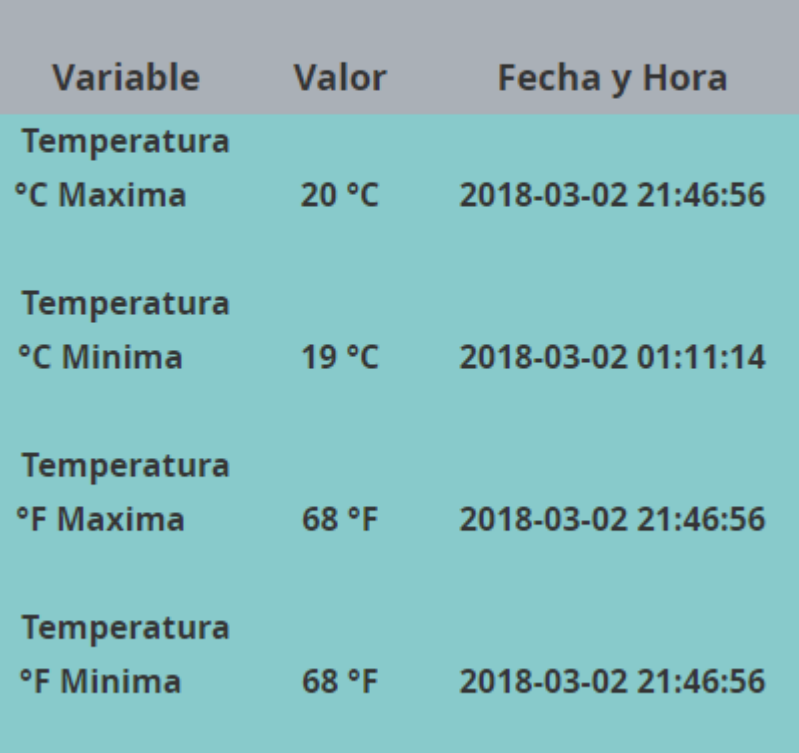

*Ilustración 24 Máximos y Mínimos del día actual*
Se selecciona un rango de fechas para comprobar el funcionamiento de las gráficas y los datos obtenidos obteniendo los siguientes resultados

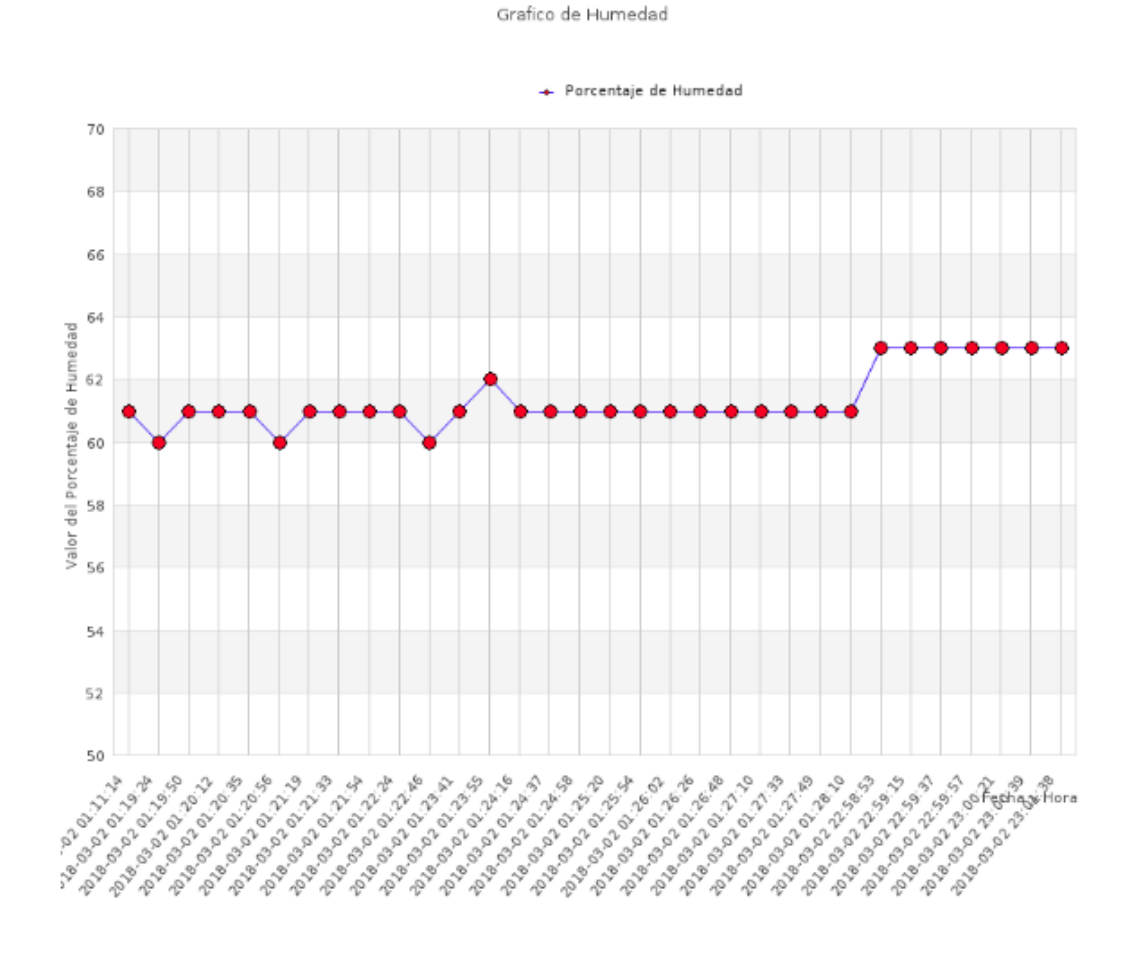

*Ilustración 25 Grafica Humedad*

Grafico de Temperatura en Centigrados

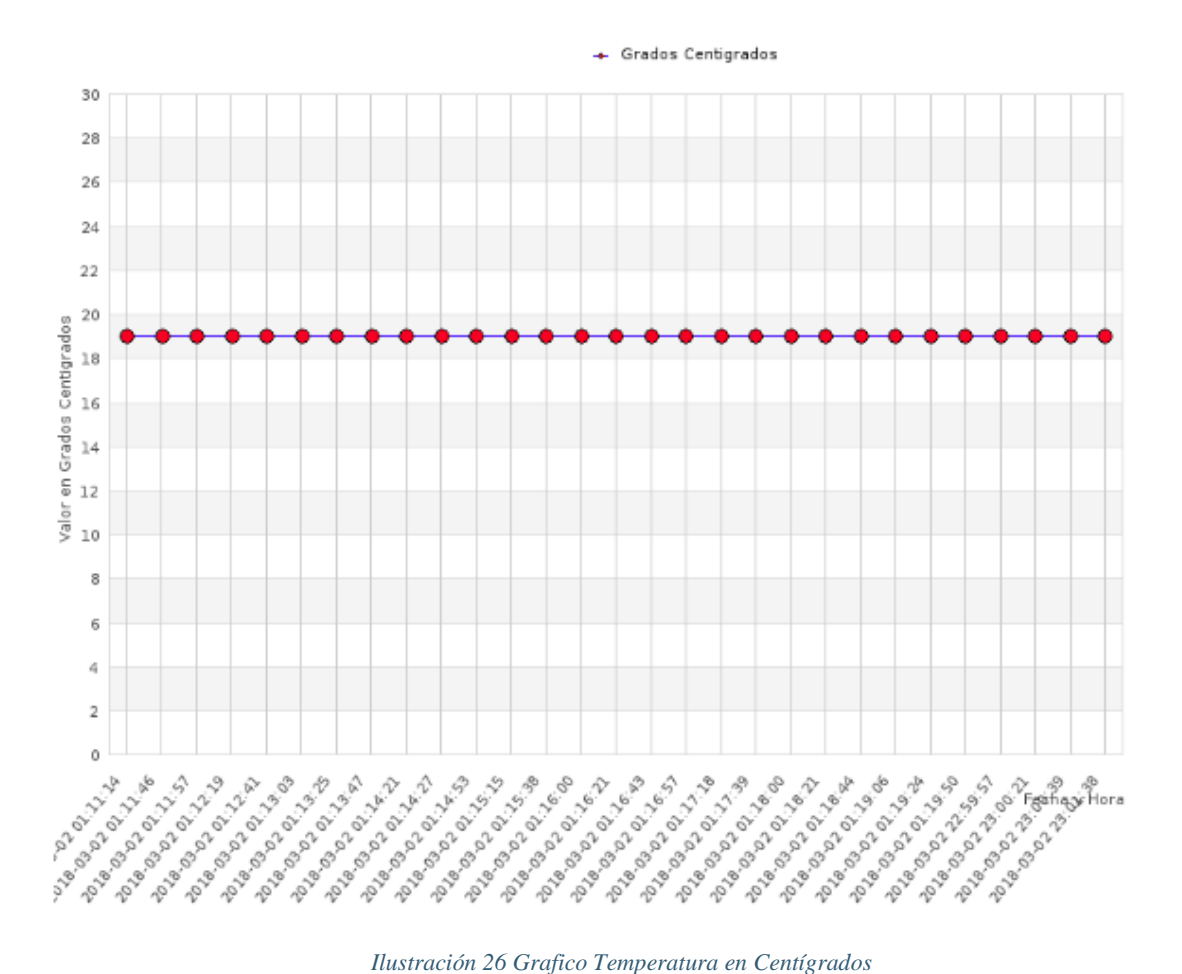

#### Grafico de Luminosidad

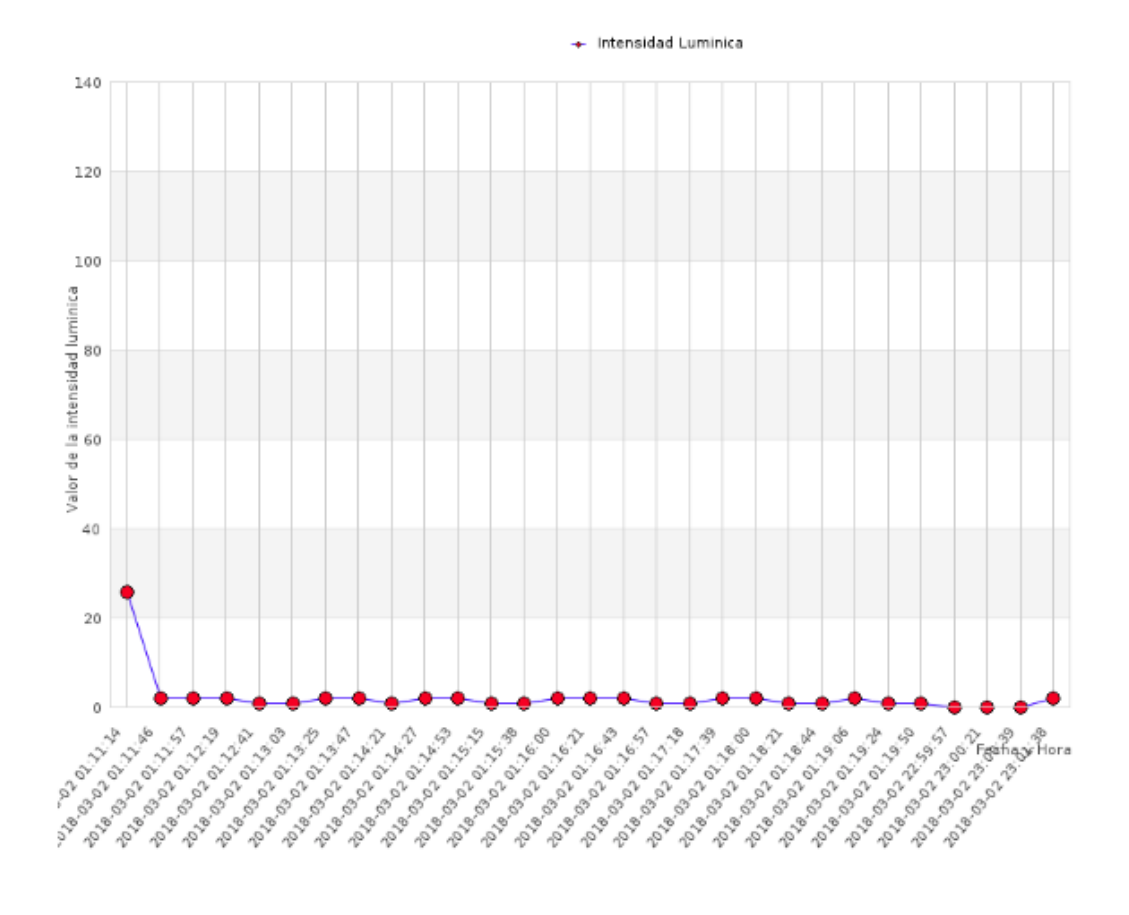

*Ilustración 27 Grafica Luminosidad*

#### Grafico de Lluvia

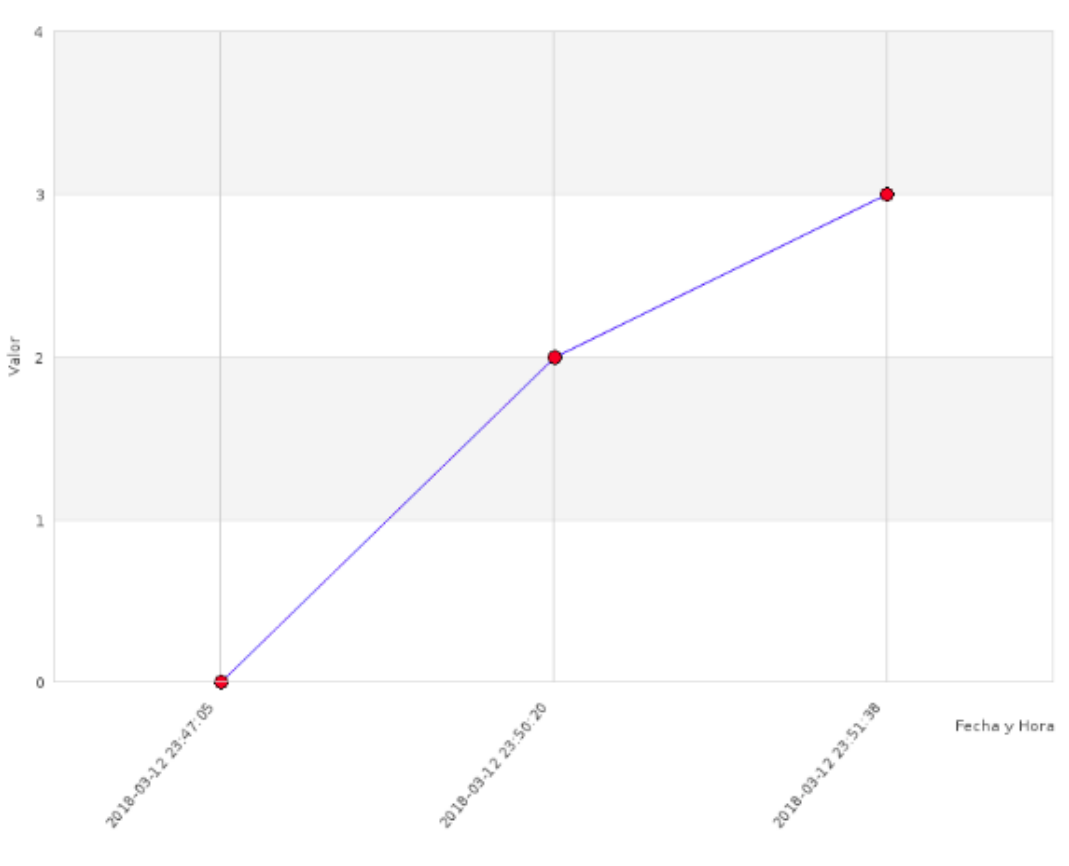

+ Indicador de lluvia, 0: No se detecto lluvia, 1: Lluvia leve, 2: Lluvia moderada, 3: Lluvia fuerte

*Ilustración 28 Grafico Lluvia*

### **5. CONCLUSIONES**

En este proyecto se desarrolló un prototipo de una estación meteorológica la cual está compuesta de tres módulos principales, el primero fue la toma de datos por medio de los sensores instalados en la estructura y conectados a la placa principal de Arduino midiendo los valores atmosféricos a su alrededor, tales como la temperatura, humedad y precipitaciones, el segundo módulo fue la visualización de los datos en vivo por medio de un Display LCD y envió de datos al servidor web para ser almacenados, el tercer módulo es el desarrollo del sistema de información encargado de graficar y reportar los datos tomados por la estación por medio de un análisis de promedios.

En las pruebas funcionales realizadas a la estación y sistema de información se comprobó que es capaz de medir los parámetros climatológicos y presentarlos en vivo, el portal web recibe adecuadamente los datos desde la estación graficando y analizando adecuadamente.

El diseño de la estación permite que pueda ser desplaza entre zonas geográficas, facilitando el estudio en la zonas de interés

Se desarrolló un producto que aporta a futuras investigaciones en la toma de mediciones por medio de sensores, siendo de código abierto, permitiendo la evolución constante y enfoques múltiples en pro de solucionar problemas diversamente planteados**.**

# **6. RECOMENDACIONES**

Se recomienda mejorar la calidad de los sensores.

Se recomienda hacer la estación meteorológica más resistente, y aplicar pruebas en diversos climas y situaciones atmosféricas.

Se recomienda a futuro mejorar la conectividad de la estación meteorológica, haciendo que trabaje con un lector de Tarjeta Sim y así poder enviar la información por medio de un paquete de datos anclado a la Tarjeta Sim.

Se recomienda optimizar las gráficas, quitando la repetición de datos.

Se recomiendo mejorar el sistema por el cual la estación meteorológica recibe energía, incluyéndole una batería de 9 voltios y 2 amperios.

## **7. BIBLIOGRAFIA**

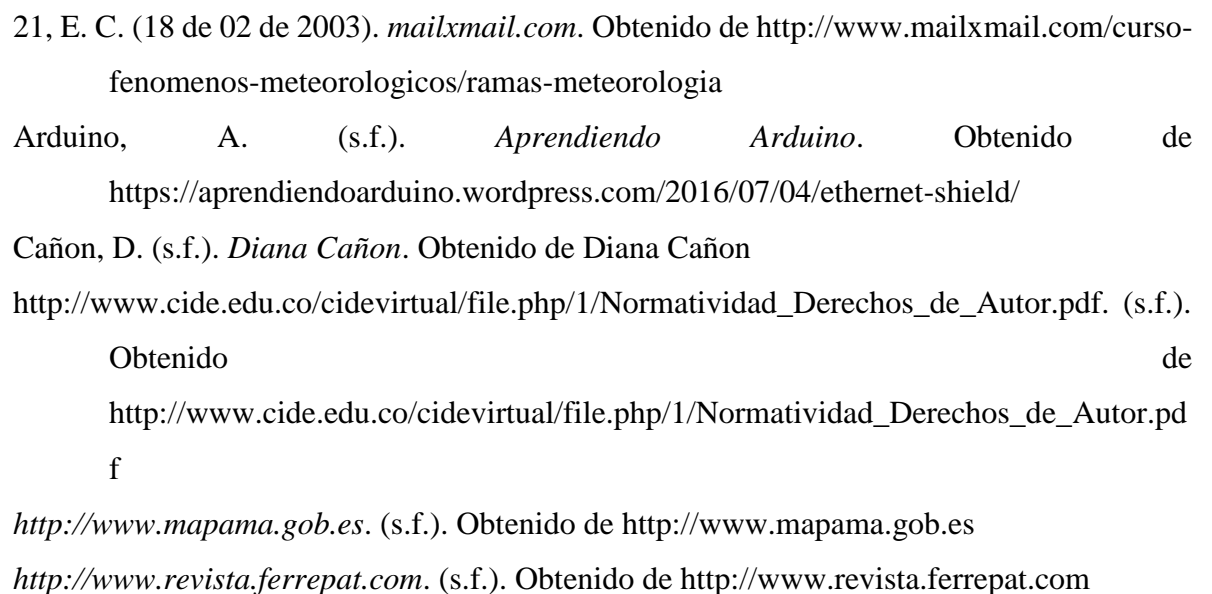

https://definicion.de/base-de-datos/. (s.f.). Obtenido de https://definicion.de/base-de-datos/

- https://electronilab.co/tienda/sensor-de-temperatura-y-humedad-dht11/. (s.f.). Obtenido de https://electronilab.co/tienda/sensor-de-temperatura-y-humedad-dht11/
- https://openwebinars.net. (2014). *https://openwebinars.net*. Obtenido de https://openwebinars.net
- https://www.awardspace.com/. (s.f.). Obtenido de

https://www.hostinet.com/formacion/panel-alojamiento

https://www.redeszone.net. (s.f.). *https://www.redeszone.net*.

https://www.softeng.es. (s.f.). *https://www.softeng.es*.

*https://www.softeng.es/es-e*. (2015).

- Libertadores, F. U. (s.f.). *http://www.ulibertadores.edu.co/facultad-ingenieria/.*
- Llamas, L. (s.f.). *luisllamas ingenieria, informatica y diseño*. Obtenido de https://www.luisllamas.es/arduino-lluvia/

mecafenix. (s.f.). *Ingenieria mecafenix*. Obtenido de http://www.ingmecafenix.com/electronica/fotoresistencia/

PERDOMO, H. A. (2013 ). *Implementación de una estación meteorológica.* San Salvador. *www.ecured.cu/Arquitectura\_en\_Capas*. (s.f.). Obtenido de www.ecured.cu/Arquitectura\_en\_Capas